ФИО: Ворошилова Ольга Леонидовна Государственное образовательное автономное учреждение высшего образования Курской области Дата подписания: 21.02.2023 10:17:41<br>Уникальный поограммный ключ: «Курская академия государственной и муниципальной службы» Документ подписан простой электронной подписью Информация о владельце: Должность: Ректор Уникальный программный ключ: 4cf44b5e98f1c61f6308024618ad72153c8a582b453ec495cc805a1a2d739deb

Кафедра философии, социально-правовых и естественнонаучных дисциплин

Утверждаю: Проректор по учебно-методическому обеспечению Е.А.Никитина <u>31» (Квидста 2022 г.</u>

### **Рабочая программа дисциплины «Информатика»**

Специальность 38.05.02 Таможенное дело Направленность (профиль) «Таможенная логистика» Уровень подготовки: специалитет Форма обучения: очная Год начала подготовки по УП: 2018

 Желанов А.Л., 2022. Курская академия государственной и муниципальной службы, 2022.

#### 1.1 Пели освоения лиспиплины

Цель дисциплины «Информатика» являются: формирование у обучающихся теоретических и практических знаний и умений целостной системы базовых использования компьютерных информационных технологий в профессиональной леятельности.

Задачи изучения дисциплины:

- обучение применению современных информационных технологий в профессиональной деятельности и проведению анализа полученных результатов;

- развитие навыков алгоритмического мышления;

- овладение приемами работы с современными типовыми пакетами прикладных программ, обеспечивающих широкие возможности обработки информации.

#### 2. Планируемые результаты обучения, соотнесенные с планируемыми результатами освоения образовательной программы

В результате изучения дисциплины обучающийся должен:

#### знать:

- фунламентальные основы информатики:

- об особенностях и проблемах использования компьютерных инструментальных средств;

- фундаментальные понятия современных информационных технологий;

- основные принципы и правила хранения, поиска, обработки, передачи и защиты компьютерной информации;

- математические метолы оптимизации различных вилов профессиональной деятельности;

функции и конкретные возможности аппаратно-программного  $-$  cocrab.  $\mathbf{M}$ математического обеспечения в процессе решения задач профессиональной деятельности. үметь:

- самообучаться в современных компьютерных средах;

- организовывать автоматизированное рабочее место;

- создавать базы данных и использовать ресурсы сети Интернет, применять знания и навыки в этой области для решения профессиональных задач;

- применять основные виды информационных технологий в различных областях;

- выполнять постановку задач, определять состав входной и выходной информации при их решении;

- работать с базами данных, электронными таблицами, текстовыми редакторами;

- выделять основные подсистемы компьютерных информационных систем и организовывать их функционирование.

#### владеть:

- навыками логического мышления

- навыками алгоритмизации;

- средствами ведения диалога с компьютером и навыками работы в компьютерных сетях;

- навыками компьютерной обработки служебной документации, статистической информации и деловой графики;

- навыками работы с информационными системами и базами данных.

Компетенции обучающегося, формируемые в результате освоения дисциплины «Информатика»:

ОПК-1 — способность решать стандартные задачи профессиональной деятельности на основе информационной и библиографической культуры с применением информационнокоммуникационных технологий и с учетом основных требований информационной безопасности:

ОПК-3 — способность владеть методами и средствами получения, хранения, обработки

информации, навыками использования компьютерной техники, программноинформационных систем, компьютерных сетей;

ПК-34 — способность обеспечивать информацией в сфере таможенного дела государственные органы, организации и отдельных граждан.

### **3. Место дисциплины в структуре образовательной программы**

Учебная дисциплина «Информатика» является составной частью образовательной программы по направлению подготовки 38.05.02 «Таможенное дело». Она входит в блок базовой части дисциплин Б1.Б и находится в логической и содержательно-методической связи с дисциплинами «Математика», «Основы документооборота в таможенных органах», «Информационные таможенные технологии».

#### **4. Объем дисциплины в зачетных единицах с указанием количества академических или астрономических часов, выделенных на контактную работу с преподавателем и на самостоятельную работу обучающихся**

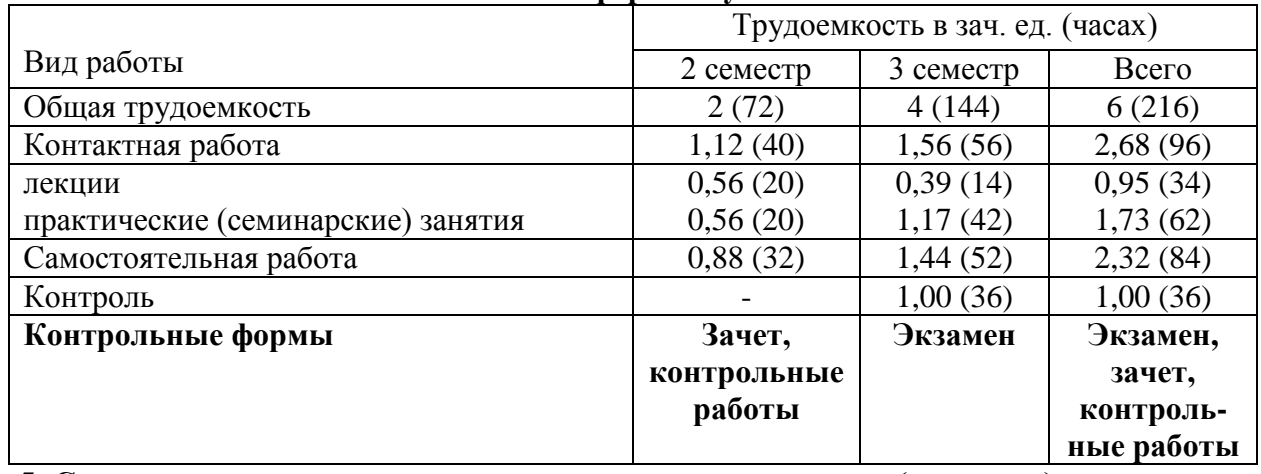

#### **4.1 Очная форма обучения**

**5. Содержание дисциплины, структурированное по темам (разделам) с указанием отведенного на них количества академических или астрономических часов и видов учебных занятий**

#### № Наименование раздела (темы) Всего часов в трудое мкости В том числе контактная работа | Сам. работа (инд.) работа Всего Лекций Практ. занятий Лабор. занятий  $\begin{array}{ccc} 1. \end{array}$  Введение и общие положения  $16 \mid 8 \mid 2 \mid 6 \mid - \mid 8$ 2. Технические и программные средства реализации информационных процессов. 18 | 10 | 4 | 6 | - | 8 3. Операционные системы персональных компьютеров 18 | 10 | 4 | 6 | - | 8 4. Текстовый редактор MS Word 20 | 10 | 4 | 6 | - | 10 5. Электронные таблицы MS Excel 22 | 12 | 4 | 8 | - | 10 6. Базы банных: понятия, обработки 22 | 12 | 4 | 8 | - | 10

#### **5.1 Очная форма обучения**

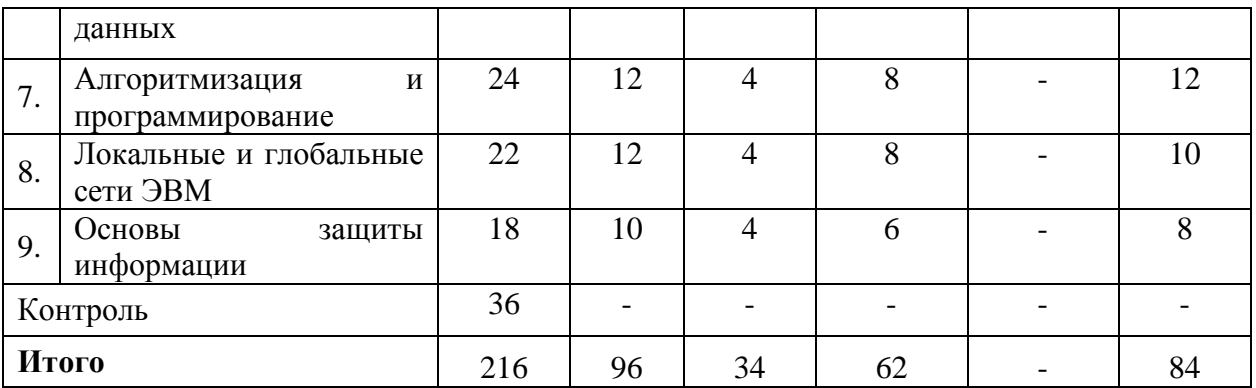

### **5.2 Содержание семинарских (практических) занятий**

### **Семинарское занятие № 1.** «**Введение и общие положения»**

- 1. Понятие и задачи информатики.
- 2. Правила работы в компьютерном классе и в локальной сети
- 3. Свойства информации
- 4. Информационные ресурсы
- 5. Кодирование данных в ЭВМ
- 6. Информационная культура общества

### **Семинарское занятие № 2. «Технические и программные средства реализации информационных процессов»**

- 1. Устройство ПЭВМ.
- 2. Работа со справочной информацией.
- 3. Файловая система.
- 4. Проводник.
- 5. Архивация и разархивация файлов.
- 6. Дополнительные устройства ПК.
- 7. Память ПК.
- 8. Печатное и множительное оборудование офиса.
- 9. Программы общего назначения.
- 10. Программы специального назначения.
- 11. Сервисные приклодные программы.
- 12. Тестирование программ.

# **Семинарское занятие № 3. «Операционные системы персональных компьютеров»**

- 1. Назначение и основные функции ОС Windows.
- 2. Работа со справочной информацией.
- 3. Приложения Windows (Paint, WordPad).
- 4. Обмен информацией между Windows-приложениями.
- 5. Понятие файла.
- 6. Операционные оболочки.
- 7. Драйверы и утилиты.

### **Семинарское занятие № 4. «Текстовый редактор MS Word»**

- 1. Правила набора, редактирования и выделения текста.
- 2. Основные правила форматирования документов.
- 3. Проверка орфографии.
- 4. Разбиение документа на страницы.
- 5. Нумерация страниц.
- 6. Понятие раздела.
- 7. Назначение статусной строки.
- 8. Понятие и назначение автозамены и макросов.
- 9. Работа со списками.
- 10. Понятие и назначение табуляции.

11. Вставка в документ графических объектов, файлов, текущих значений даты и времени.

- 12. Создание специальных текстовых эффектов.
- 13. Использование редактора формул.
- 14. Разбиение страницы на разделы.
- 15. Работа с колонками.
- 16. Работа с таблицами.
- 17. Работа с диаграммами.
- 18. Автоматическая нумерация вставляемых объектов.
- 19. Создание новых стилей и использование готовых.
- 20. Создание оглавлений.
- 21. Перекрестные ссылки.
- 22. Разбиение документа на разделы.
- 23. Понятие шаблона документа.
- 24. Подготовка шаблона титульного листа.
- 25. Понятие базы (источника) данных.
- 26. Создание базы адресов для рассылки резюме (в виде таблицы).

#### **Семинарское занятие № 5. «Электронные таблицы MS Excel»**

- 1. Знакомство с табличным процессором Excel.
- 2. Понятие основных объектов: рабочая книга, рабочий лист, ячейка. Интерфейс Excel.
- 3. Способы ввода, редактирования, копирования и перемещения данных.
- 4. Понятие абсолютной и относительной ссылки.
- 5. Работа с рабочими листами.
- 6. Создание и оформление табличных документов.
- 7. Построение диаграмм.
- 8. Работа со справочной системой Excel.
- 9. Отработка навыков работы с абсолютными и относительными ссылками.
- 10. Основные правила работы со встроенными функциями.
- 11. Анализ данных в Excel.
- 12. Консолидация данных.
- 13. Обмен данными в Excel.

### **Семинарское занятие № 6. «Базы банных: понятия, средства обработки данных»**

- 1. Знакомство с СУБД Access.
- 2. Назначение объектов Access.
- 3. Типы данных, хранимых в БД.
- 4. Понятие и назначение ключевых полей.
- 5. Проектирование БД.
- 6. Создание БД.
- 7. Создание таблиц.
- 8. Установление связей между таблицами.
- 9. Работа с данными таблицы в СУБД Access.
- 10. Понятие и виды запросов.
- 11. Создание запросов.
- 12. Особенности параметрического запроса.
- 13. Вычисляемые поля в запросах.
- 14. Перекрестные запросы.

### 15. Работа с запросами на действие: создание таблиц, обновление данных, добавление и удаление записей.

16. Создание форм и отчетов Макросы в СУБД Access

### **Семинарское занятие № 7. «Алгоритмизация и программирование»**

1. Понятие алгоритма и его основные свойства.

- 2. Основные понятия алгоритмизации вычислительных процессов.
- 3. Способы задания алгоритмов.
- 4. Структуры алгоритмов.
- 5. Особенности технологии программирования.
- 6. Объектно-ориентированное программирование.
- 7. Виды и состав систем программирования.

#### **Семинарское занятие № 8. «Локальные и глобальные сети ЭВМ»**

- 1. Особенности работы в ЛВС.
- 2. Общие ресурсы.
- 3. Ограничение доступа к ресурсам.
- 4. Работа в сети Интернет.
- 5. Поиск информации.
- 6. Электронная почта.
- 7. Общение.
- 8. Файловый обмен.
- 9. Обновление программного обеспечения.

#### **Семинарское занятие № 9. «Основы защиты информации»**

- 1. Методы и средства обеспечения безопасности информации в ЭВМ и сетях ЭВМ.
- 2. Средства защиты программ и данных.
- 3. Электронная цифровая подпись.
- 4. Встроенные средства защиты Windows и пакета Microsoft Office.
- 5. Защита от компьютерных вирусов.
- 6. Использование специализированных средств защиты.

### **6. Перечень учебно-методического обеспечения для самостоятельной работы обучающихся по дисциплине**

Развитие самостоятельности как качества личности является одной из важнейших задач обучения. Термин «самостоятельность» обозначает такое действие человека, которое он совершает без непосредственной или опосредованной помощи другого человека, руководствуясь лишь собственными представлениями о порядке и правильности выполняемых операций.

Самостоятельная работа обучающихся по усвоению учебного материала может выполняться в читальном зале библиотеки, учебных кабинетах (лабораториях), компьютерных классах, дома. Обучающийся подбирает научную и специальную монографическую и периодическую литературу в соответствии с рекомендациями преподавателя или самостоятельно.

При организации самостоятельной работы с использованием технических средств, обеспечивающих доступ к информации (компьютерных баз данных, систем автоматизированного проектирования и т.п.), должно быть предусмотрено и получение необходимой консультации или помощи со стороны преподавателей.

Самостоятельная работа требует наличия информационно-предметного обеспечения: учебников, учебных и методических пособий, конспектов лекций. Методические материалы должны обеспечивать возможность самоконтроля обучающихся по блоку учебного материала или предмета в целом.

Творческий подход преподавателя к осмыслению (интериоризации) приведенной информации поможет созданию оптимальных условий для использования понятия «самостоятельность» не только как формы организации учебного процесса, но и как одного из недостаточно раскрытых резервов категории «познавательная деятельность» в обучении.

Самостоятельная работа обучающихся по дисциплине «Информатика» включает в себя:

- текущую работу над учебным материалом, изложенным в учебниках, учебных пособиях и дополнительной литературе по заданию преподавателя;

- изучение и дополнение своих лекционных записей с использованием основной и дополнительной литературы;

- подготовку научных сообщений и докладов на семинарские занятия, коллективные презентации, научные семинары, лекции-конференции.

- выполнение письменных заданий и тестов,
- самоконтроль приобретенных знаний;
- подготовку к экзамену.

Важнейшими принципами самостоятельной работы являются:

- регулярность: занимайтесь не от случая к случаю, а регулярно;

- целенаправленность: прежде чем начать работать с научным текстом (учебником, монографией, статьей из журнала, сайтом из Интернета и др.), решите, что Вы хотите узнать, на какие вопросы получить ответы:

- последовательность: не стремитесь забежать вперёд, узнать всё сразу, вместо быстрого, но поверхностного усвоения содержания дисциплины практикуйте постепенное и последовательное движение в соответствии с программой курса - так вы сделаете свои знания более прочными;

практичность: старайтесь распознать практическое значение даже самых абстрактных, казалось бы, оторванных от реальной жизни, идей и теорий, методов и концепций, оценить сквозь их призму собственную профессиональную деятельность, как прошлую и нынешнюю, так и будущую, применить получаемые на занятиях знания для понимания прошлого, настоящего и будущего нашей страны и всего человечества;

- критицизм: не принимайте всё, что услышите и прочитаете, за «чистую монету»: слелуя советам лревних мыслителей, сомневайтесь во всём, лерзайте вопрошать и критиковать авторитеты - так вы не только разовьете навыки самостоятельного мышления, но и сделаете полученные знания более прочными и упорядоченными;

- коллегиальность: обсуждайте прочитанное в книгах и газетах, услышанное и увиденное по телевизору и на занятиях в кругу своих товарищей - ведь именно в споре рождается истина.

### Самостоятельное изучение теоретического курса

 $1<sup>1</sup>$ Ознакомиться с основной и дополнительной литературой по программе лисниплины

 $\overline{2}$ . Дополнение конспектов лекций (по основной и дополнительной литературе).

 $\overline{3}$ . Подготовка к практическим и лабораторным занятиям (ознакомление с методическими рекомендациями, повторение теории и выполнение подготовительных заданий, ведение протокола и оформление отчета по практическим работам).

 $\overline{4}$ . Подготовка сообщений (докладов) по отдельным вопросам.

### Задания на самостоятельную работу обучаемых

 $1.$ Ознакомиться с основной и дополнительной литературой по программе лисциплины.

Дополнение конспектов лекций и отчётов по практическим занятиям (по основной 2. и дополнительной литературе).

 $3.$ Полготовка  $\mathbf{K}$ практическим занятиям (ознакомление  $\mathbf{c}$ методическими рекомендациями, повторение теории и выполнение подготовительных заданий, ведение протокола и оформление отчёта по практическим работам).

 $\overline{4}$ . Подготовка к тестам на различных этапах семестра. Работа над ошибками после проверки тестов

 $5<sub>1</sub>$ Посещение выставок по вычислительной технике, оформление отчёта о них.

6. Изучение рекламы и прайс-листов по программному обеспечению в области баз данных.

7. Поиск новинок и планов развития техники по периодической литературе в области баз данных.

8. Совершенствование навыков работы с клавиатурой по набору текстовой информации и её стандартному представлению (воспитательный аспект).

9. Подготовка сообщений (докладов) по отдельным вопросам.

Примерные темы докладов научной дискуссии «Интернет и авторское право»

1. Что защищает авторское право в Интернете?

Правила корректного поведения в отношении авторских прав при использовании  $\overline{2}$ . электронных публикаций Интернета.

- Планирование мер по защите авторских права создаваемые электронные ресурсы.  $\overline{3}$ .
- $\overline{4}$ . Библиографические правила.
- 5. Использование каталогов и поисковых систем.
- 6. Критерии оценивания качества информации, представленной на веб-сайтах.

### Задачи для самостоятельной работы

#### Вариант 1

- $1<sub>1</sub>$ Опишите устройство системного блока компьютера.
- $2.$ Как формируется имя файла?

 $\overline{3}$ . Используя символы \* и ? запишите шаблон поиска следующей группы файлов и папок:

- Все файлы на диске С: a.
- Все файлы на диске В: с расширением .doc. .bmp  $h_{\cdot}$
- Все файлы на диске D: с именем file  $\mathbf{c}$
- Все файлы на диске Е: имена, которых состоят из трех букв  $\mathbf{d}$
- Переведите в двоичную систему счисления число 5310 4.
- $5<sub>1</sub>$ Переведите в десятичную систему счисления число 1001101,
- Как вызвать Контекстное меню в операционной системе Windows?  $6<sub>l</sub>$
- $7.$ Какую операцию на приведенном рисунке собирается выполнить пользователь?

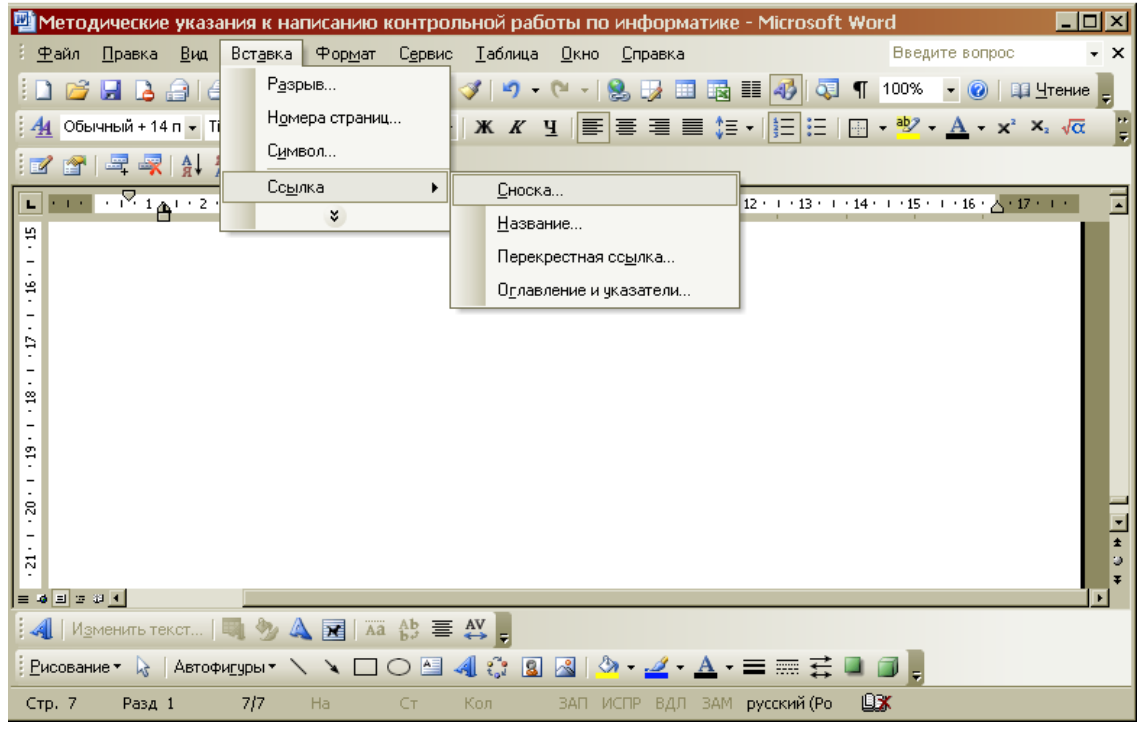

8. Какие из данных пиктограмм являются ярлыком?

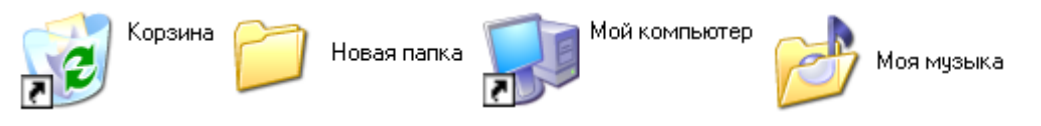

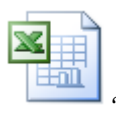

- 9. Какому типу файлов соответствует значок ?
- 10. Какой комбинацией клавиш можно осуществлять переход между окнами?
- 11. Какая клавиша клавиатуры используется для ввода команды?
- 12. Что позволяет сделать кнопка  $\Sigma$  в программе Excel?
- 13. Что означает запись в ячейке А1?

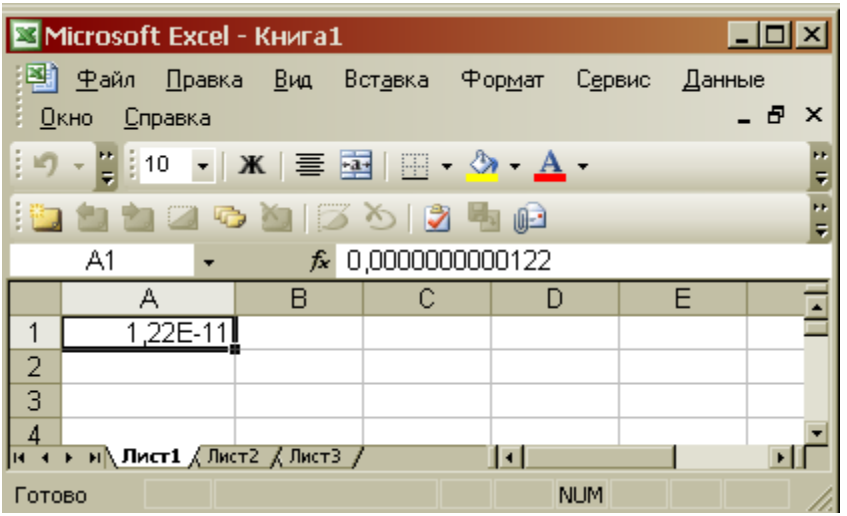

14. Почему необходимо оберегать лазерные диски от загрязнения и царапин?

15. На рисунке представлен фрагмент файловой структуры. Записать полный путь к каталогу «system».

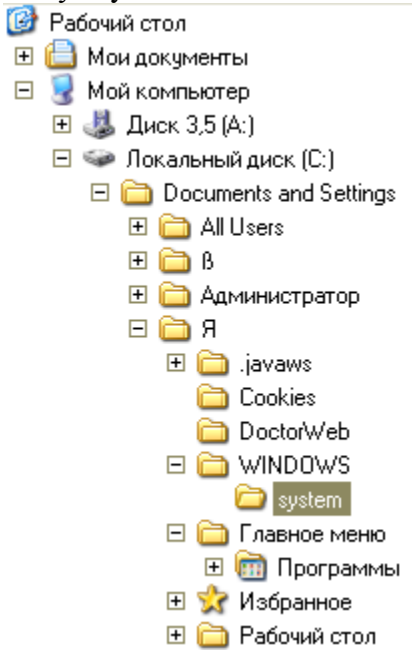

# *Вариант 2*

1. Микропроцессор. Типы микропроцессоров.

2. Дайте понятие файловой системе. Основные операции над файлами.

3. Используя символы \* и ? запишите шаблон поиска следующей группы файлов и папок:

a. Все файлы на диске С: с именем .doc

- $<sub>b</sub>$ .</sub> Все файлы на диске В: с расширением .txt, .exe
- Все файлы на диске D:  $\mathbf{c}$ .

 $\mathbf{d}$ Все файлы на диске А: имена, которых начинаются с n и содержат 1 или 2

# символа

- Переведите в двоичную систему счисления число 3710  $\overline{4}$ .
- $5<sub>1</sub>$ Переведите в десятичную систему счисления число  $1010101<sub>2</sub>$
- 6. Что такое 1 бит?
- Как вызвать Главное меню Windows XP?  $7<sub>1</sub>$
- Какую команду позволяет выполнить кнопка  $f_*$  в программе Excel?  $\mathbf{8}$
- $\mathbf{Q}$ Что произойдет если на данном этапе использования программы «Проводник»

### пользователь нажмет на клавишу Enter?

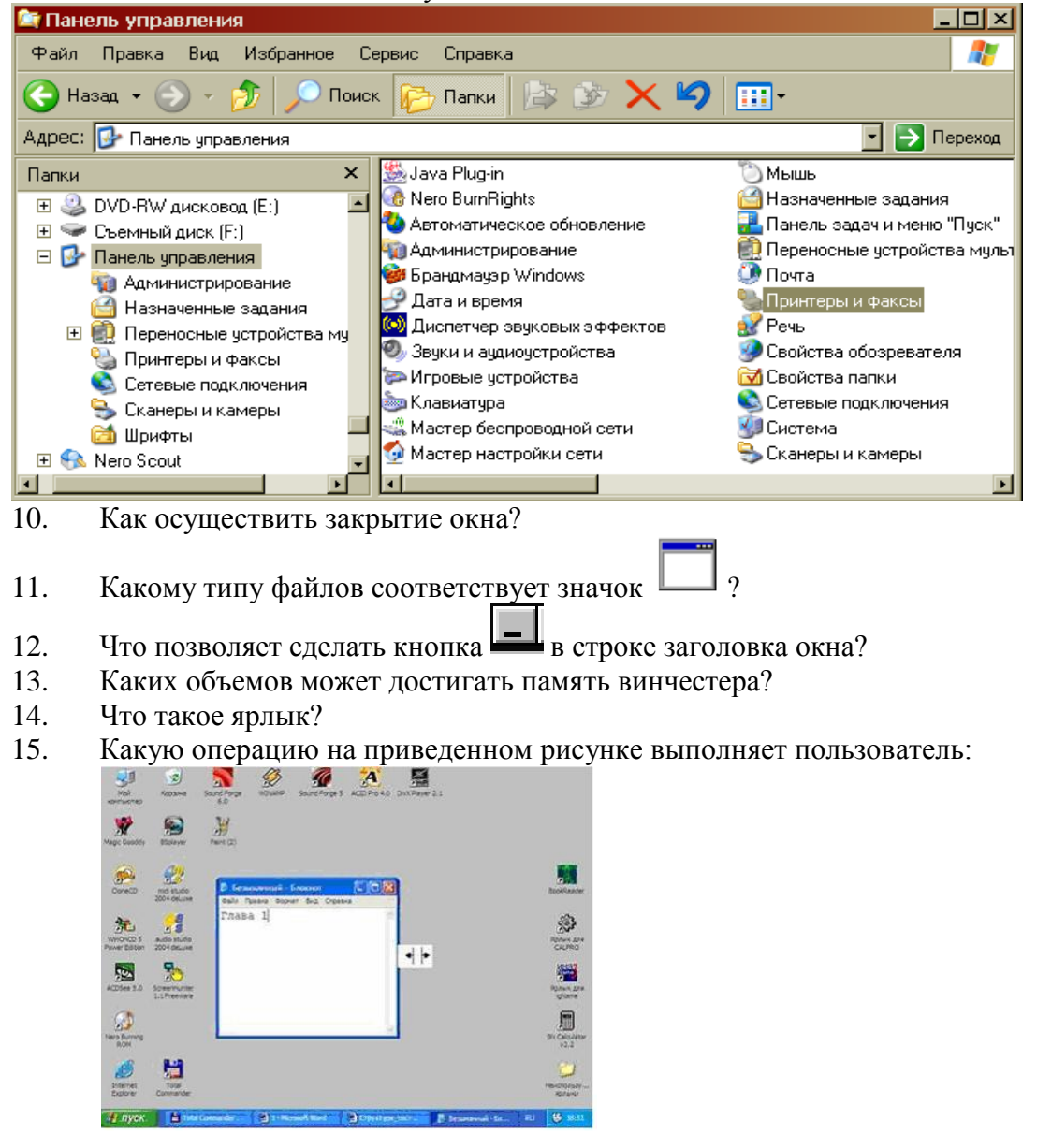

# Вопросы для самостоятельного изучения

 $1<sub>1</sub>$ В чём состоит отличие между данными и информацией (понятие данных, понятие информации)?

- $2<sub>1</sub>$ Какие основные операции можно осуществлять с данными?
- 3. Какие достоинства и недостатки присущи основным структурам
- 1. ланных?
- $\overline{4}$ . Как осуществляется кодирование двоичным кодом?

 $5<sub>1</sub>$ Что собой представляет система кодирования ASCII (базовая и расширенная таблицы кодов).

Какая современная система кодирования обеспечивает кодирование большинства 6. алфавитов планеты?

 $7<sub>1</sub>$ Как называются единицы представления, измерения, хранения и передачи данных? Какова их размерность?

8. Архитектура персонального компьютера. Назначение основных V3Л0В. Функциональные характеристики компьютера.

9. Микропроцессоры. Структура микропроцессора и его основные характеристики.

Запоминающие устройства персонального компьютера. Их иерархия и основные 10. характеристики.

Внешние устройства персонального компьютера. Их назначение и основные  $11.$ характеристики.

 $12.$ Какова связь между аппаратным и программным обеспечением?

13. Назовите четыре основных уровня программного обеспечения. Каков порядок их взаимолействия?

 $14.$ В чём преимущества и недостатки выполнения работ на компьютере аппаратными и программными средствами?

 $15.$ Какие категории программного обеспечения необходимы для автономного использования компьютера и для работы в компьютерной сети

Какие основные категории программного обеспечения относятся к классу 16. графических редакторов? В чём состоит принципиальная разница между этими категориями?

17. Что общего и в чём различие между понятиями программное обеспечение и информационное обеспечение средств вычислительной техники?

18. Понятие локальной и глобальной компьютерных сетей.

19. Уровни архитектуры компьютерных сетей.

- $20<sup>1</sup>$ Меры сетевой безопасности в компьютерных сетях.
- 21. Как происходит процесс обмен данными между удалёнными клиента-
- $2<sub>1</sub>$ ми в компьютерной сети?
- $22$ Что такое операционная система? Каково её предназначение?
- 23. Какие основные функции выполняет операционная система?

24. Какие режимы работы с компьютером способны обеспечивать операционные системы и в чём их сущность?

25. Какие операционные системы различают в зависимости от реализации интерфейса пользователя и что они могут реализовывать?

26. Как организуется хранение файлов на дисках компьютера?

27. Какие функции выполняет операционная система по обслуживанию файловой структуры?

28. Как формируются короткое и длинное имя файла?

29 Какие основные возможности можно реализовать с помощь электронных таблиц MS Excel?

 $30<sub>1</sub>$ Как загрузить программу MS Excel?

31. Как создать свою рабочую книгу?

32. Структура рабочего листа рабочей книги MS Excel?

33. Как можно записать абсолютный и смешанный алрес ячейки рабочего листа MS Excel?

34. Как можно осуществить выбор и форматирование данных требуемого типа в ячейке или интервале ячеек?

Как можно записать и отредактировать формулу? 35.

- $36.$ Способы применения встроенных (стандартных) функций MS Excel?
- Понятие базы данных. 37.

38. Понятие системы управления базами данных.

39. Что такое поле базовой таблицы?

40. Что такое запись базовой таблицы?

41. Что содержит база данных, если в ней нет ни одной записи?

42. Основные типы данных в среде Microsoft Access.

43. Основные типы объектов в среде Microsoft Access.

44. Основные свойства полей таблицы данных.

45. Технология создания базовых таблиц.

46. Технология создания запросов "с параметром".

47. Базовая система показателей качества информации.

48. Особенности информации, хранящейся, обрабатываемой и передаваемой в компьютерных системах.

49. Степени секретности государственной тайны.

50. Категории секретности коммерческой тайны.

51. Классы угроз безопасности информации.

52. Классы вредительских программ.

53. Основные правовые документы, регулирующие вопросы защиты информации в компьютерных системах

54. Компьютерные сети. Особенности построения. Назначение и классификация.

55. Локальные вычислительные сети. Топология. Особенности построения и управления.

56. Глобальная сеть Интернет. Общая характеристика, особенности построения и управления.

57. Электронная почта. Основные возможности. Структура почтового сообщения. Программные средства.

### **Задания для самостоятельной работы**

1. История, перспективы и темпы развития информационных компьютерных систем.

2. Иерархия программных средств. BIOS, операционная система, прикладные программы. Интерфейсы, стандарты.

3. Пользовательские интерфейсы: командная строка, меню, графический интерфейс пользователя, программы-оболочки.

4. Операции с графическими объектами в MS Word.

5. Внедрение внешних объектов (вставка и связывание), редактирование и форматирование внешних объектов в MS Word.

6. Средства автоматизации работы в MS Word.

7. Использование функций при выполнении вычислений в MS Excel.

8. Построение диаграмм в MS Excel.

9. Внедрение внешних объектов (вставка и связывание), редактирование и форматирование внешних объектов в MS Excel.

10. Средства автоматизации работы в MS Excel.

11. Организация многопользовательского доступа к данным в MS Access.

12. Управляющие конструкции и модули VBA.

13. Архитектура, аппаратура, сетевые протоколы, интерфейс пользователя компьютерных сетей.

14. Специфика обработки конфиденциальной информации в компьютерных системах.

### **Примерная тематика рефератов:**

- 1. Докомпьютерная история развития вычислительной техники.
- 2. Персональные ЭВМ, история создания, место в современном мире.
- 3. Развитие технологий соединения компьютеров в локальные сети.
- 4. Развитие операционных систем для локальных сетей.
- 5. Сетевые приложения клиент серверной архитектуры.
- 7. Защита информации и администрирование в локальных сетях.
- 8. История развития информатики.
- 9. Кибернетика наука об управлении.
- 10. Правовая информатика и управление социальными процессами.
- 11. Информационные системы.
- 12. Автоматизированные системы управления.
- 13. Автоматизированные системы научных исследований.
- 14. Составные части современной информатики.
- 15. Построение интеллектуальных систем.
- 16. Проблема информации в современной науке.
- 17. Передача информации.
- 18. Информация и энтропия.
- 19. Вероятность и информация.
- 20. Материя, энергия и информация.
- 21. Познание, мышление и информация.
- 22. Картина мира и информация.
- 23. История формирования понятия "алгоритм".
- 24. Известнейшие алгоритмы в истории математики.
- 25. Методы разработки алгоритмов.
- 26. Системы счисления Древнего мира.
- 27. Обучающие системы. Средства создания электронных учебников.
- 28. История развития операционной системы.
- 29. Моделирование как метод познания.
- 30. Информационное моделирование.

### **7. Фонд оценочных средств для проведения промежуточной аттестации обучающихся по дисциплине**

#### **7.1 Перечень компетенций с указанием этапов их формирования в процессе освоения образовательной программы**

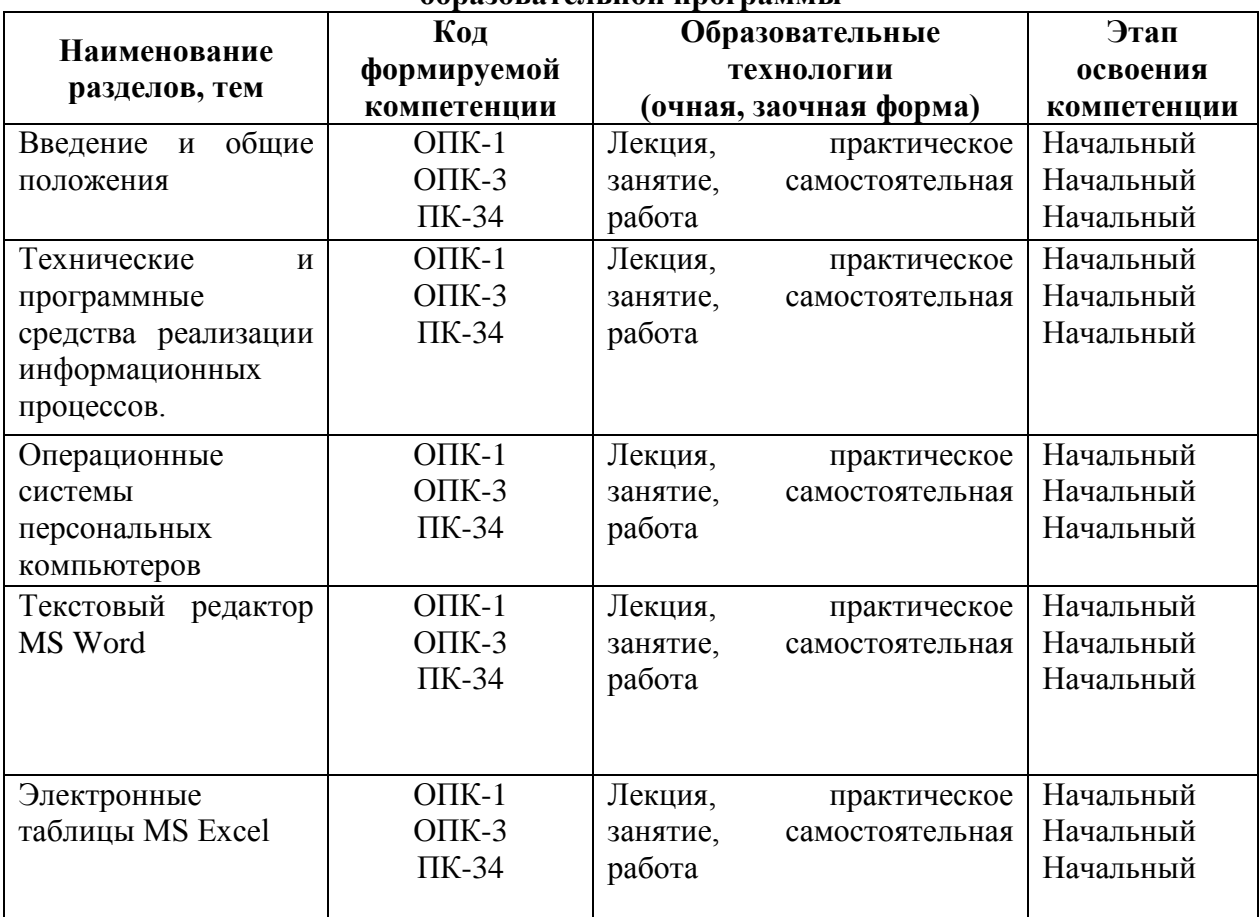

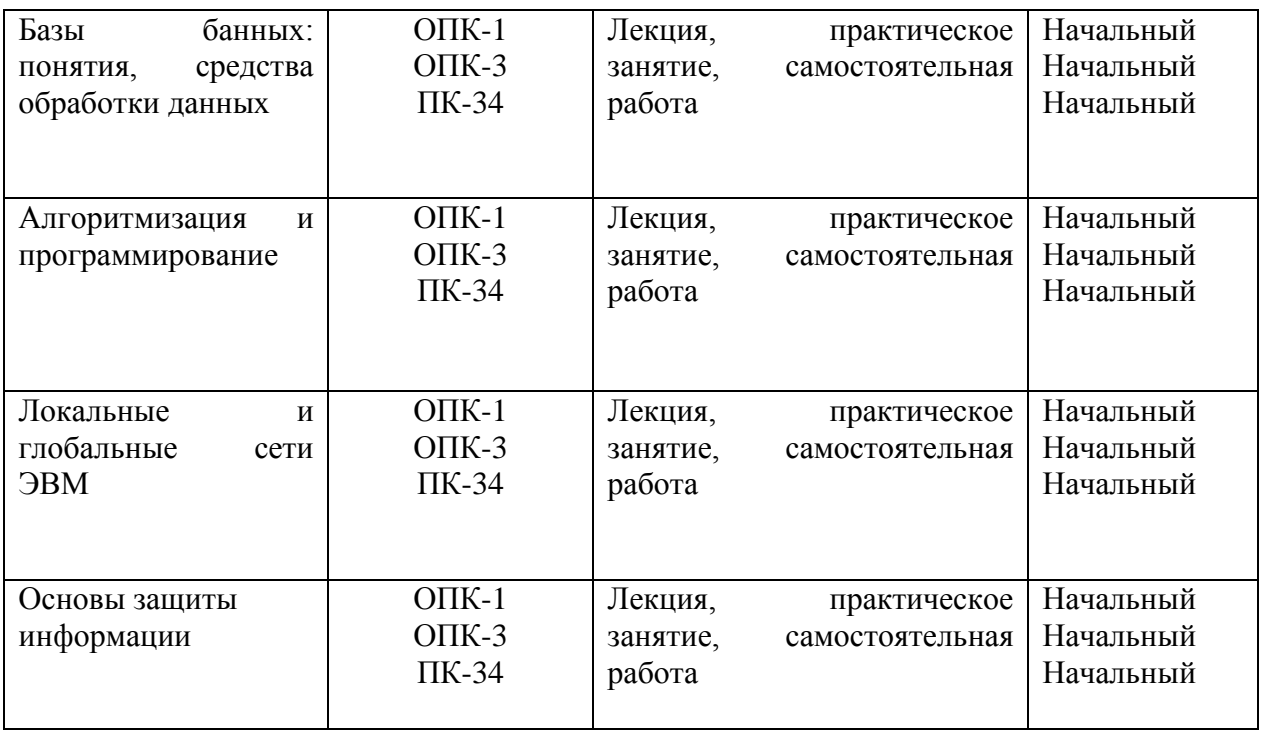

**7.2 Описание показателей и критериев оценивания компетенций на различных этапах их формирования**

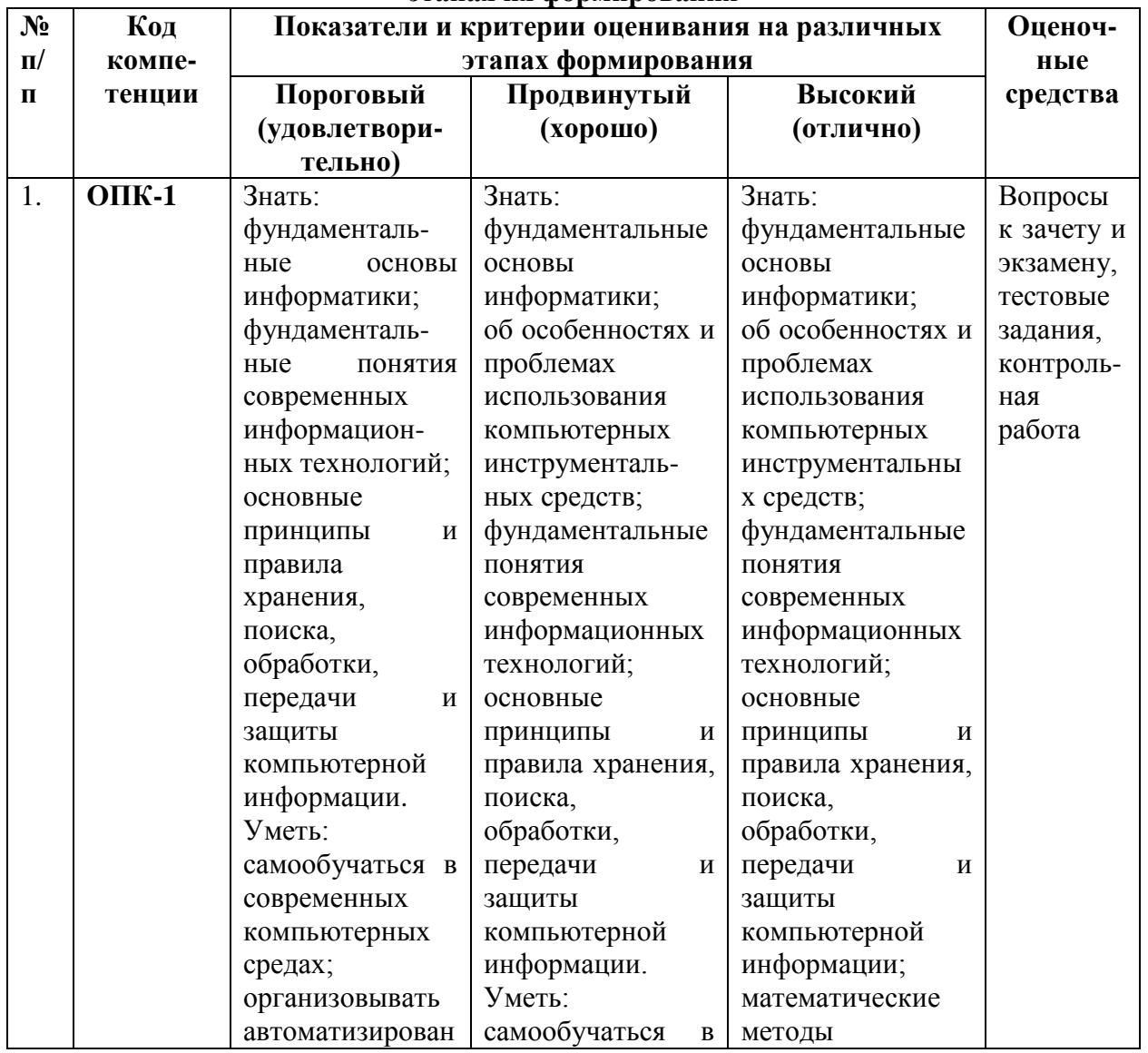

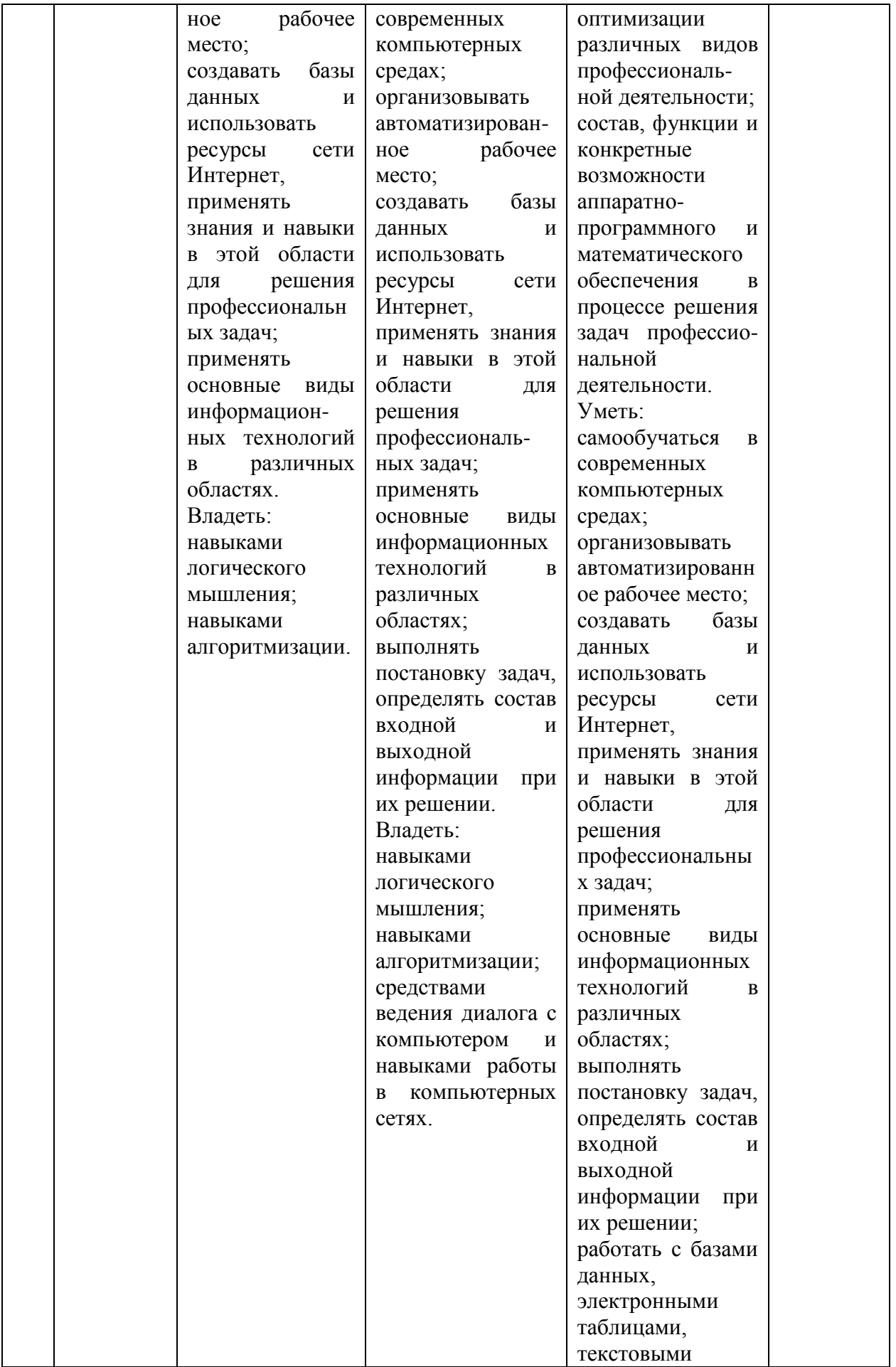

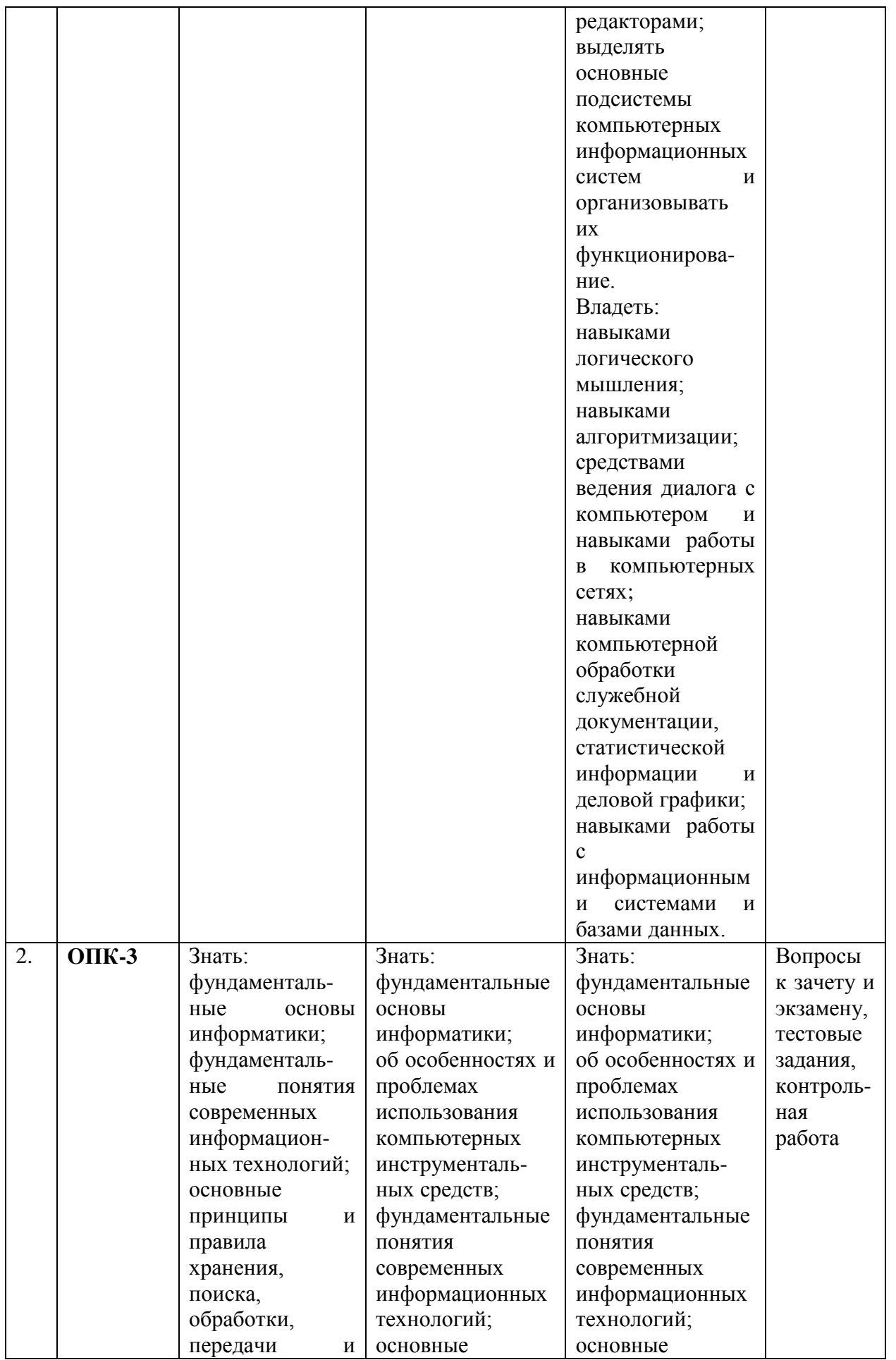

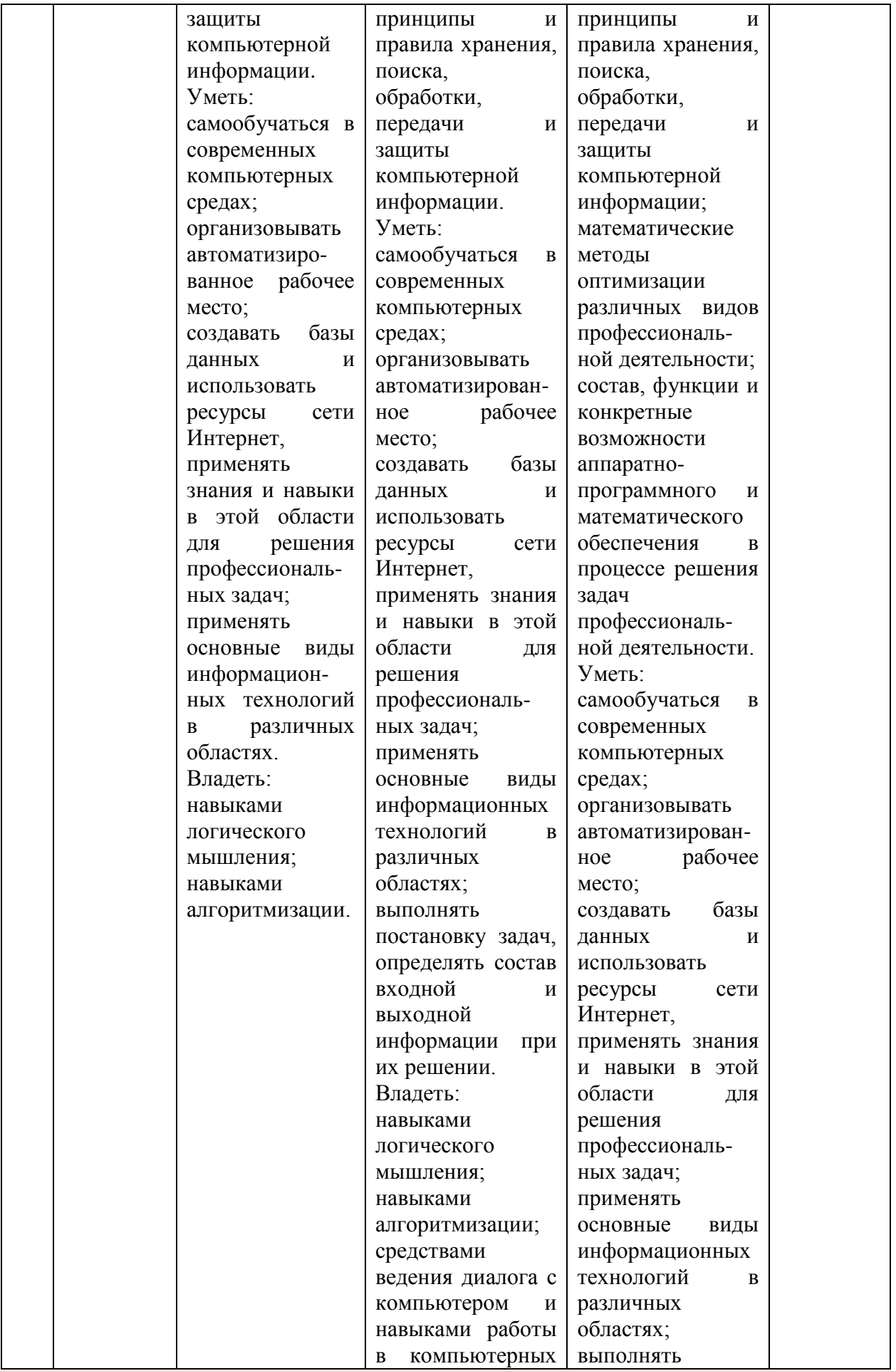

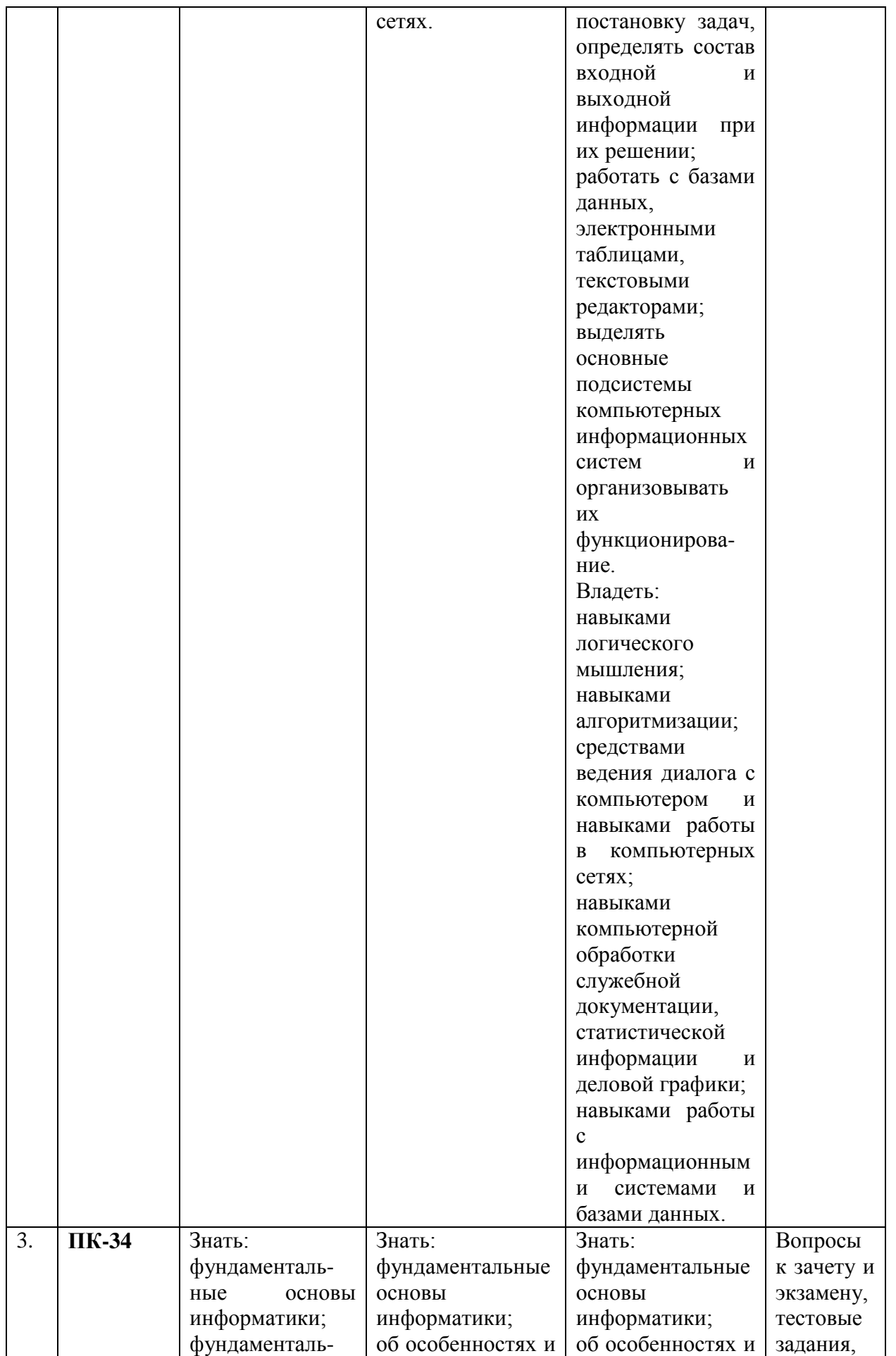

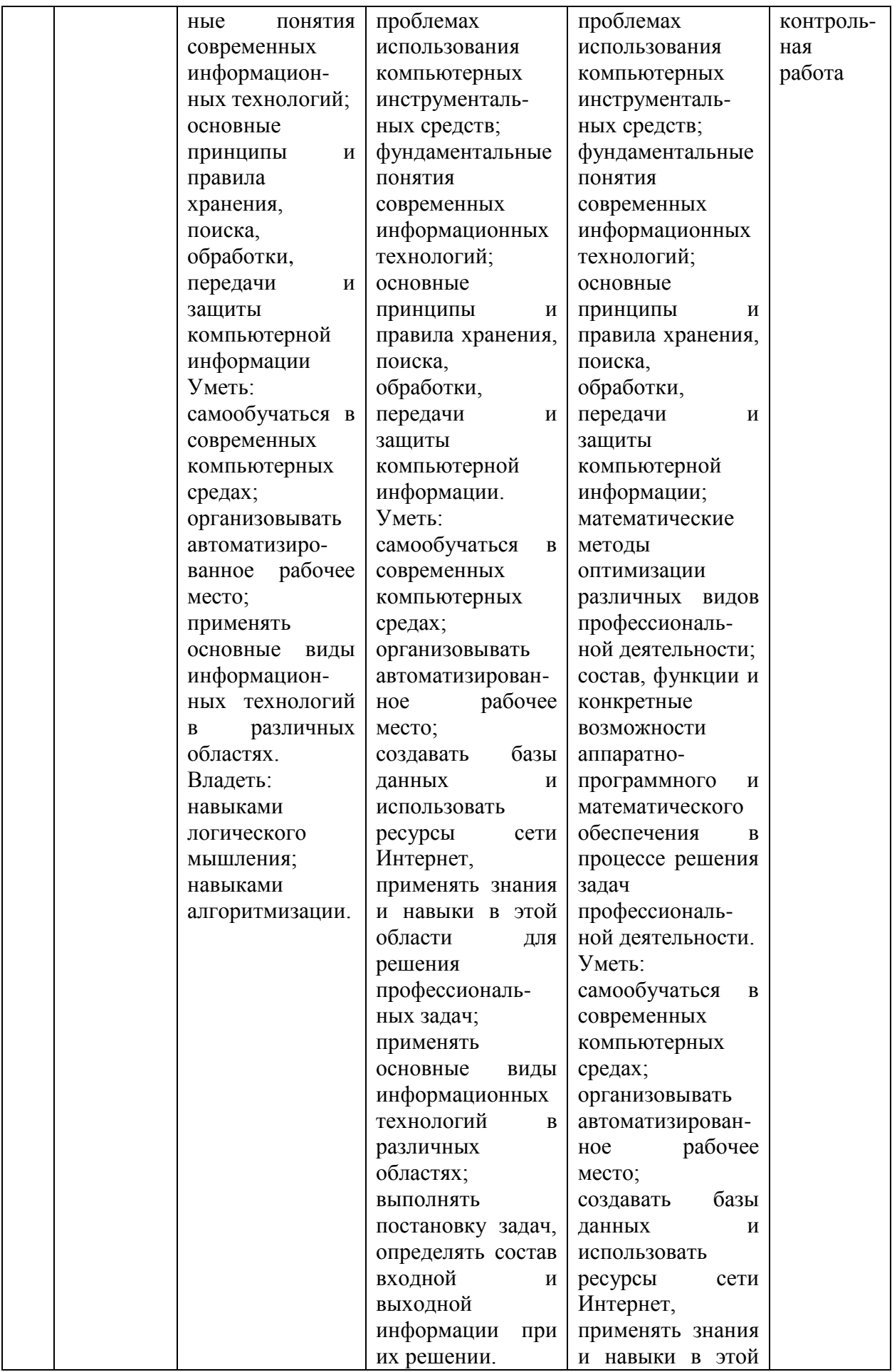

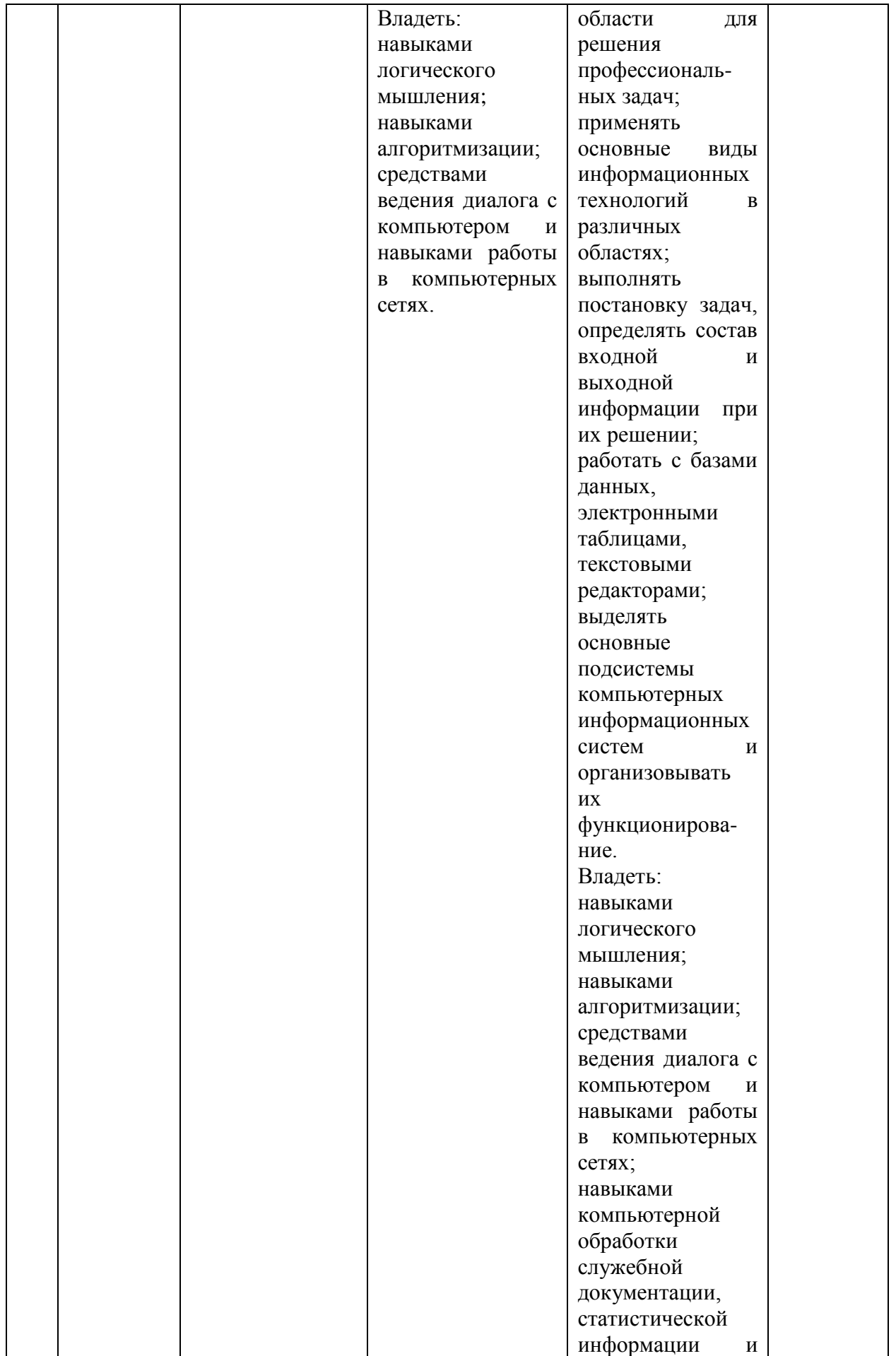

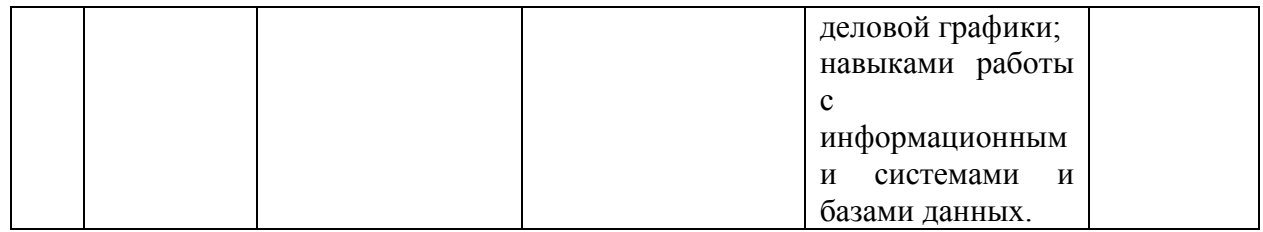

# **7.3 Шкала оценивания сформированности компетенций**

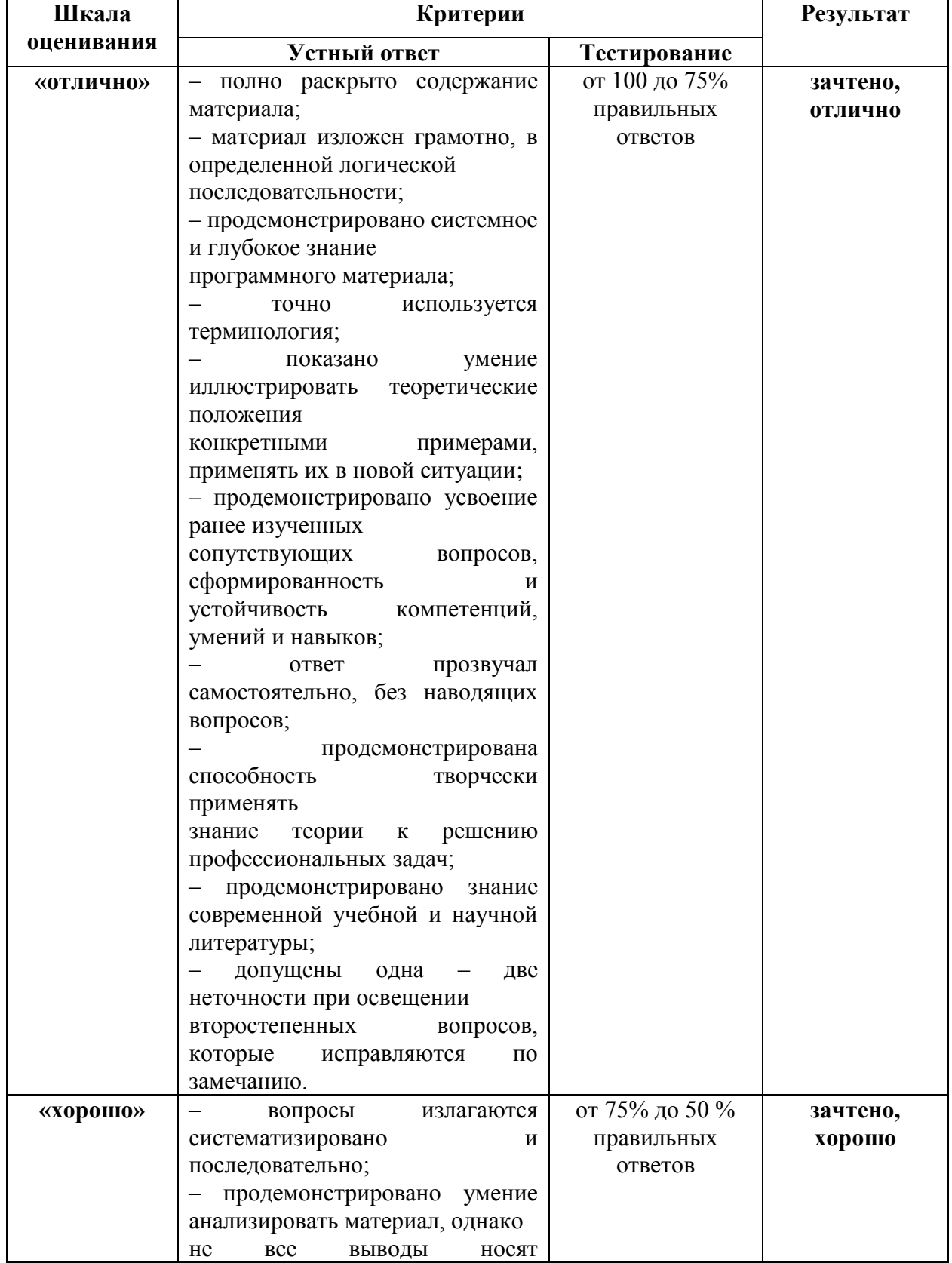

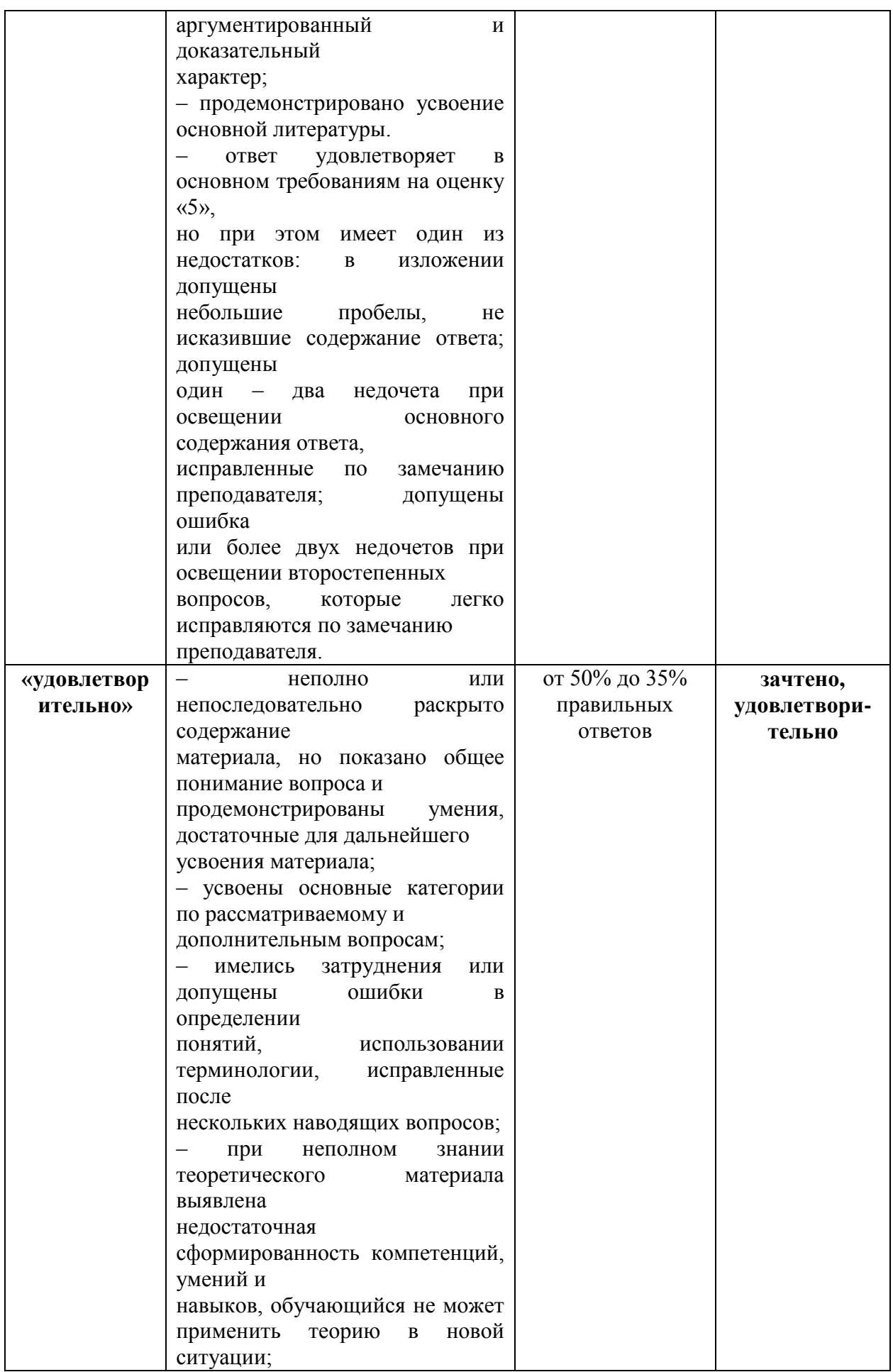

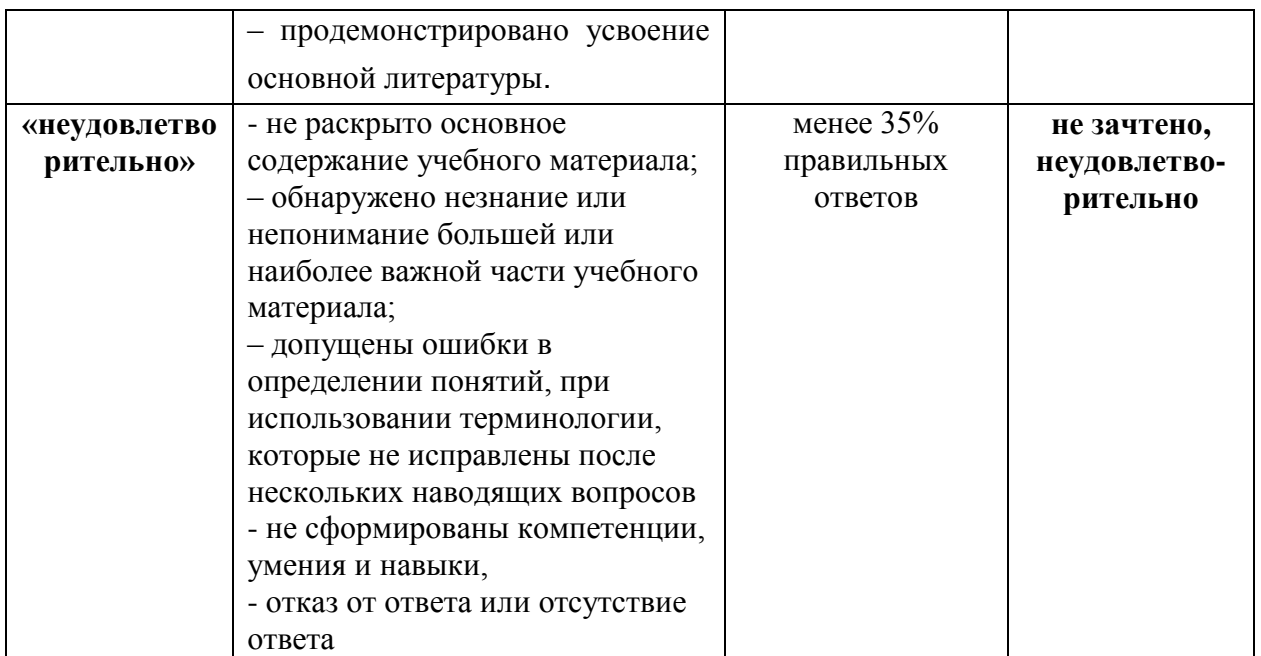

7.4 Типовые контрольные задания и (или) иные материалы, применяемые для оценки знаний, умений и навыков и/или опыта деятельности, характеризующие этапы формирования компетенций в процессе освоения образовательной программы Вопросы к зачету

 $1.$ Состав компьютера, назначение основных устройств.

 $2.$ Центральный процессор, оперативная память, системная магистраль: основные характеристики и назначение.

 $\overline{3}$ . Внешние устройства, их назначение и порядок работы...

Понятие алгоритма, программы, команды; информация и данные.  $\overline{4}$ .

 $5<sup>1</sup>$ Классификация программного обеспечения, технология его разработки и использования.

6. Операционная система Windows. Основные характеристики, термины, интерфейс пользователя

 $6<sup>1</sup>$ Управление объектами в Windows, файловые менеджеры и работа с ними.

 $7<sub>1</sub>$ встроенные приложения Windows (калькулятор, Основные редакторы. мультимедиа-приложения и др.) и работа с ними.

Встроенные программы обслуживания магнитных дисков Windows. 8.

Виды вирусов, способы заражения и антивирусная профилактика компьютера. 9.

 $10<sup>1</sup>$ Специализированные средства упаковки и архивации.

Преимущества специализированных файловых менеджеров, их виды и основные 11. характеристики.

12. Функции менеджера Total Commander по работе с файлами и папками.

Выделение, просмотр и сравнение свойств объектов в ТС. 13.

Сервисные и сетевые возможности менеджера ТС. 14.

 $15.$ Встроенные средства по шифрации, архивации, разбиению файлов и каталогов в TC.

 $16<sub>1</sub>$ Назначение и основные характеристики приложений MS Office: Word, Excel, PowerPoint, Outlook, Access.

17. Настройка рабочего места: расположения документов, панелей инструментов; резервное копирование и автосохранение, зашита локументов; поиск локументов в компьютере.

Рациональные способы подготовки документа в среде MS Word. 18.

19.

с шаблонами и мастерами.

Работа

20. Спецсимволы в MS Word; разрыв строки, конец абзаца, табуляция, вставка спецсимволов.

21. Работа в режиме хаотичного форматирования: параметры абзаца, шрифта, заливки, границ; терминология.

22. Стили, их просмотр, создание, форматирование, применение.

23. Работа со структурой и схемой документа, работа со списками, нумерацией, отступами.

24. Работа с нетекстовыми объектами в MS Word (рисунки и фото, деловая графика, формулы, внедрение объектов).

25. Создание и модификация таблиц, их преобразование в текст и обратно.

26. Импорт и экспорт документов в различных форматах, файлы RTF, CSV, HTML.

31. Понятие верстки документа, параметры страницы, разбиение документа на разделы и страницы, колонтитулы.

32. Печать и публикация документов. Требования к формату страницы, виды и числовые характеристики шрифтов, отступов, интервалов.

33. Обработка данных в среде MS Excel.

34. Ввод, модификация и выборка данных в таблицах MS Excel.

35. Редактирование и форматирование данных в таблицах MS Excel.

36. Виды ссылок, автозаполнение, мастер формул.

37. Cортировка таблиц, виды логических операторов, применение фильтров.

38. Модели баз данных, назначение и функции СУБД.

39. Использование MS Access для создания форм, таблиц, отчетов и справок. Связывание таблиц.

40. Фильтрация и сортировка данных в MS Access.

41. Основы сетевых технологий: протоколы, службы, клиент-серверная технологий обработки данных в сети.

42. Основы поиска данных в сети Интернет, типы запросов, расширенный поиск, поисковый язык.

43. Основные поисковые машины, принципы работы с ними.

44. Метапоисковые системы, их типы и назначение.

45. Подключение ПК к сети Интернет.

46. Электронная почта, назначение и особенности работы с веб-клиентами ЭП.

47. Почтовые клиенты на локальном компьютере, основные операции по обработке почты.

48. Сетевой этикет и корпоративные требования к почтовой переписке.

#### **Вопросы к экзамену**

1. Программные продукты и их основные характеристики. Способы распространения и методы защиты программных продуктов. Программное обеспечение ЭВМ и его классификация.

2. Операционные системы. Назначение. Примеры. Интерфейс пользователя. Однозадачные и многозадачные операционные системы. Помещение операционной системы на диск. Файловая система. Работа с приложениями (установка, запуск, завершение работы, удаление).

3. Операционная система Windows. Основные характеристики. Понятие окна. Элементы окна. Диалоговые окна. Меню. Помещение на диск. Приложения, обслуживающие файловую систему. Работа с приложениями (установка, запуск, завершение работы, удаление). Обмен данными между приложениями. Настройка. Справочная система.

4. Драйверы. Назначение. Примеры.

5. Программы-оболочки. Назначение. Примеры.

6. Вспомогательные программы. Проверка дисков на наличие логических и физических ошибок. Оптимизация дисков. Восстановление удаленных данных. Вирусы и антивирусы. Архиваторы.

7. Системы программирования. Назначение. Примеры.

8. Прикладные программы. Классификация. Назначение. Примеры.

9. Текстовый редактор MS Word. Работа с блоками текста. Параметры страницы, абзаца, символа. Оформление документа с помощью стилей. Вставка объектов. Взаимное расположение объекта и текста. Работа с таблицами. Колонтитулы. Сноски. Списки. Многоколоночная верстка. Шаблоны.

10. Особенности создания формул в текстовом процессоре с использование Mc Equation 3.0. Редактор формул Mc Equation 3.0.

11. Системы программирования, состав и функции. Компиляторы и интерпретаторы.

12. Табличные процессоры. Назначение. Примеры.

13. Табличный процессор MS Excel. Основные возможности. Вставка объектов. Произведение математических расчетов.

14. Матричные операции: умножение матриц, обращение матриц, вычисление определителей. Решение систем уравнений.

15. Диаграммы и средства их форматирования.

16. СУБД MS Access. Создание таблиц. Поиск и сортировка информации. Фильтрация. Создание форм и отчетов.

17. Модели данных. Базы данных.

18. СУБД MS Access. Таблицы, запросы, формы, отчеты, страницы, макросы и модули. Основные свойства полей и типы данных в MS Access. Межтабличные связи и обеспечение целостности данных.

19. Системы управления базами данных. Назначение. Примеры.

20. Программные средства для работы в Интернет. Браузеры, почтовые клиенты, менеджеры закачки, редакторы Web-документов и др.

21. Технология мультимедиа. Классификация программных средств для работы с мультимедиа. Средства воспроизведения мультимедийных данных.

22. Программные средства презентационной графики. Создание, настройка анимации и демонстрация электронных презентаций.

23. Математические пакеты. Математический пакет MathCad. Основные возможности.

24. Графический редактор Paint.

25. Компьютерная графика. Растровая, векторная и фрактальная графика. Редактор растровой графики Photoshop. Основные возможности.

26. Системы автоматизированного проектирования.

27. Локальные компьютерные сети, основные понятия. Файловый сервер. Технология «клиент-сервер».

28. Физическая передающая среда компьютерной сети.

29. Основные топологии компьютерных сетей.

30. Глобальные сети. Основные понятия.

31. Понятие об информации. Виды информации: числовая, текстовая, графическая, звуковая и др. Хранение, передача и обработка информации. Аналоговые и цифровые сигналы.

32. Кодирование и декодирование информации. Единицы измерения информации: вероятностный и объемный подходы.

33. Предмет и задачи информатики как науки о методах обработки информации с использованием ЭВМ. Место информатики в системе наук.

34. История развития вычислительной техники, поколения ЭВМ. Классификация ЭВМ.

35. Классическая архитектура ЭВМ и принципы Фон-Неймана. Совершенствование и развитие внутренней структуры ЭВМ. Магистрально - модульный принцип построения компьютера.

36. Периферийные устройства ПЭВМ: внешние запоминающие устройства, носители информации, устройства ввода информации; типичные характеристики названных устройств.

37. Кодирование информации в ЭВМ. Системы счисления. Позиционные системы счисления: перевод чисел из одной системы счисления в другую.

38. Двоичная, восьмеричная, шестнадцатеричная системы счисления.

39. Арифметические операции в системах счисления.

40. Формы и форматы представления числовых данных в ЭВМ.

41. Машинные коды чисел и действия над ними.

42. Цифровое представление изображений, звука. Дискретизация области изображения, звукового сигнала.

43. Физические принципы работы ЭВМ. Логические элементы. RS – триггер. Сумматор.

44. Логические основы ЭВМ. Основные логические функции. Законы алгебры логики и их следствия. Таблица истинности.

45. Алгоритм и его свойства. Способы записи алгоритмов.

46. Структуры алгоритмов. Базовая структура следование. Пример

47. Базовая структура ветвление в четырех основных вариантах. Примеры полного и неполного ветвления.

48. Базовая структура цикл в трех основных вариантах. Примеры.

49. Системы программирования. Языки программирования и их классификация. Основные функции и компоненты систем программирования. Визуальные средства разработки программного обеспечения.

50. Технология объектно-ориентированного программирования (объекты, их свойства и методы, события, классы объектов).

51. Модели и моделирование. Классификация моделей. Этапы компьютерного программирования.

52. Кодирование и шифрование. Шифры перестановки и шифры замены.

53. Симметричные криптосистемы, криптосистемы с открытым ключом и системы электронной подписи. Информационная безопасность.

54. Информационные технологии: технологии хранилищ данных и интеллектуального анализа данных; технология баз знаний и экспертных систем; технология электронной почты и телекоммуникационного доступа к удаленной от пользователя информации; технология автоматизированных систем и АРМ.

55. Информационные технологии: технологии использования интегрированных пакетов прикладных программ; технологии машинной графики и визуализации, гипертекстовые технологии, средства и системы мультимедиа и гипермедиа.

56. Локальные вычислительные сети. Физическая среда передачи информации. Сетевые базовые топологии локальной сети.

57. Глобальная компьютерная сеть Интернет. Адресация и маршрутизация в сети Интернет. Протокол TCP/IP. Уникальный указатель ресурсов(URL).

58. Электронная почта, назначение и особенности работы с веб-клиентами ЭП.

59. Почтовые клиенты на локальном компьютере, основные операции по обработке почты.

60. Сетевой этикет и корпоративные требования к почтовой переписке.

### **Практические задания к экзамену (пример)**

*Вариант 1*

1. Опишите устройство системного блока компьютера.

2. Как формируется имя файла?

3. Используя символы \* и ? запишите шаблон поиска следующей группы файлов и папок:

a. Все файлы на диске С:

- b. Все файлы на диске B: с расширением .doc, .bmp
- c. Все файлы на диске D: с именем file
- d. Все файлы на диске E: имена, которых состоят из трех букв
- 4. Переведите в двоичную систему счисления число 53<sub>10</sub>
- 5. Переведите в десятичную систему счисления число  $1001101<sub>2</sub>$
- 6. Как вызвать Контекстное меню в операционной системе Windows?
- 7. Какую операцию на приведенном рисунке собирается выполнить пользователь?

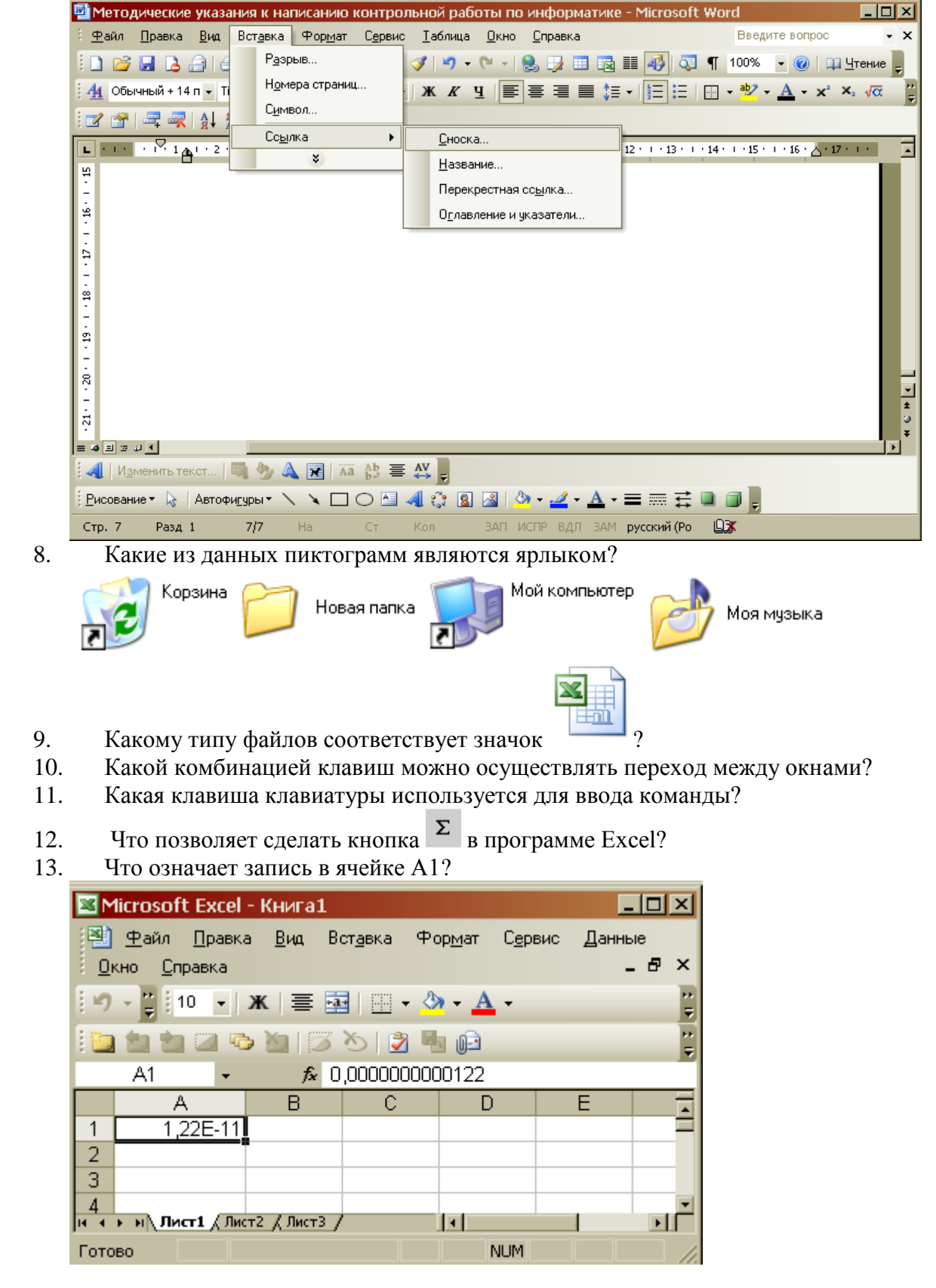

 $14.$ Почему необходимо оберегать лазерные диски от загрязнения и царапин?

15. На рисунке представлен фрагмент файловой структуры. Записать полный путь к каталогу «system».

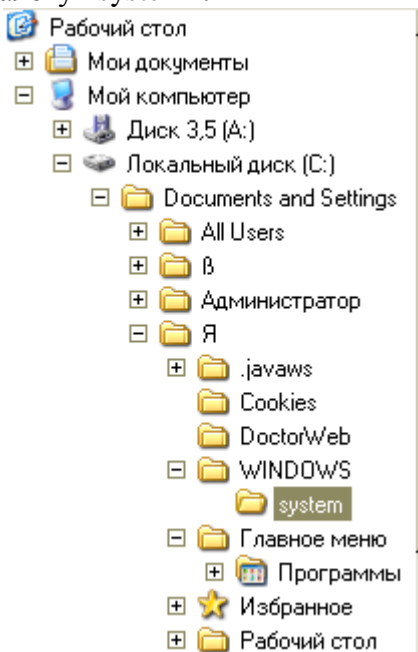

# Вариант 2

 $1<sub>1</sub>$ Микропроцессор. Типы микропроцессоров.

Дайте понятие файловой системе. Основные операции над файлами.  $2.$ 

Используя символы \* и ? запишите шаблон поиска следующей группы файлов и  $\mathcal{R}$ папок<sup>-</sup>

- Все файлы на диске С: с именем .doc  $\mathbf{a}$ .
- Все файлы на диске В: с расширением .txt, .exe  $<sub>b</sub>$ .</sub>
- Все файлы на диске D:  $\mathbf{c}$ .
- Все файлы на диске А: имена, которых начинаются с n и содержат 1 или 2  $\mathbf{d}$

символа

- $\overline{4}$ . Переведите в двоичную систему счисления число 3710
- Переведите в десятичную систему счисления число 10101012  $5<sub>1</sub>$
- Что такое 1 бит? 6.
- 7. Как вызвать Главное меню Windows XP?
- Какую команду позволяет выполнить кнопка  $f_{\ast}$  в программе Excel? 8.
- Что произойдет если на данном этапе использования программы «Проводник» 9.

пользователь нажмет на клавишу Enter?

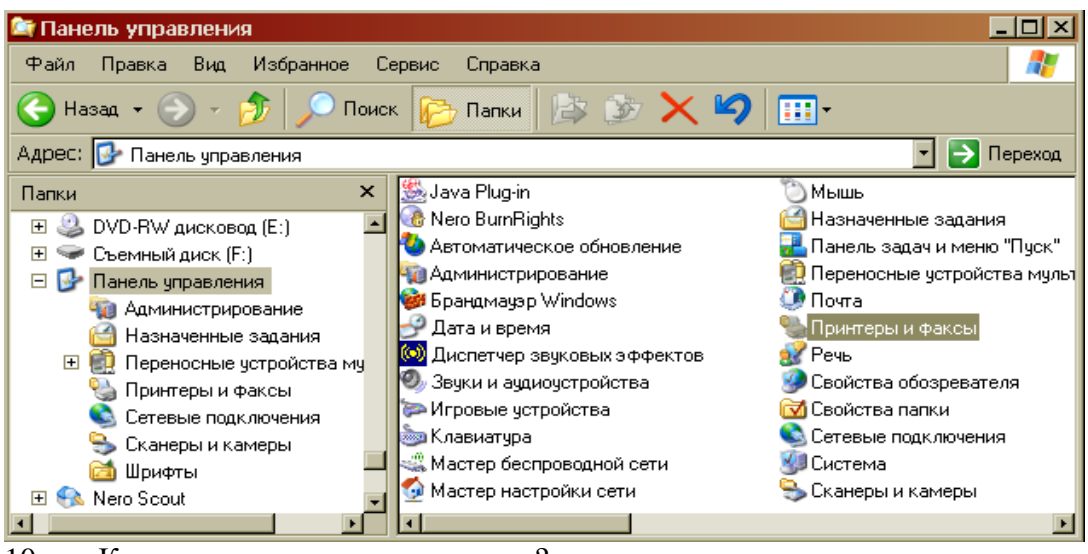

- 10. Как осуществить закрытие окна?
- 11. Какому типу файлов соответствует значок ?
- 12. Что позволяет сделать кнопка в строке заголовка окна?
- 13. Каких объемов может достигать память винчестера?
- 14. Что такое ярлык?
- 15. Какую операцию на приведенном рисунке выполняет пользователь:

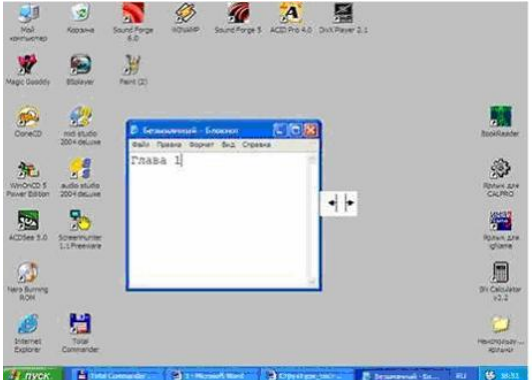

### **Тестовые задания**

### **1. Неофициальная правовая информация включает:**

- 1. материалы статистики по правовым вопросам
- 2. жалобы, заявления, порождающие юридические последствия
- 3. сделки
- 4. договоры
- **2. Дискретность, определенность - это свойства:**
- 1. информации
- 2. алгоритма
- 3. кодирования
- 4. кибернетики

### **3. Какая информация не относится к специальным категориям персональных данных:**

- 1. информация о состоянии здоровья лица
- 2. информация об имени и фамилии лица
- 3. информация о религиозных взглядах лица
- 4 информация о банковских счетах лица

#### **4. Контекстным меню называется:**

1. меню, открывающееся при нажатии кнопки «Пуск»

2. меню, открывающееся при нажатии кнопки «Файл»

3. меню, содержащее подменю следующего уровня

4. меню, содержащее типовые операции над объектом

### 5. Определить значение В, если: А=17

If  $A<0$  Then B=3 Else B=7

 $B = 3$ 

 $B = 17$ 

- $B = 7$
- $B = A-7$

6. Информатику можно определить как науку, ...

7. Сколько бит займет сообщение без кавычек (кодировка ASCII) «Наука информатика»

8. Под адекватностью информации понимают

9. Процессы создания, сбора, обработки, накопления, хранения, поиска, распространения и потребления информации называются

 $10. \text{E}$ ит - это...

### 11. Соотнесите с буквами цифры, установив верные соотношения информационных революций и кардинальные изменения в сфере обработки информации

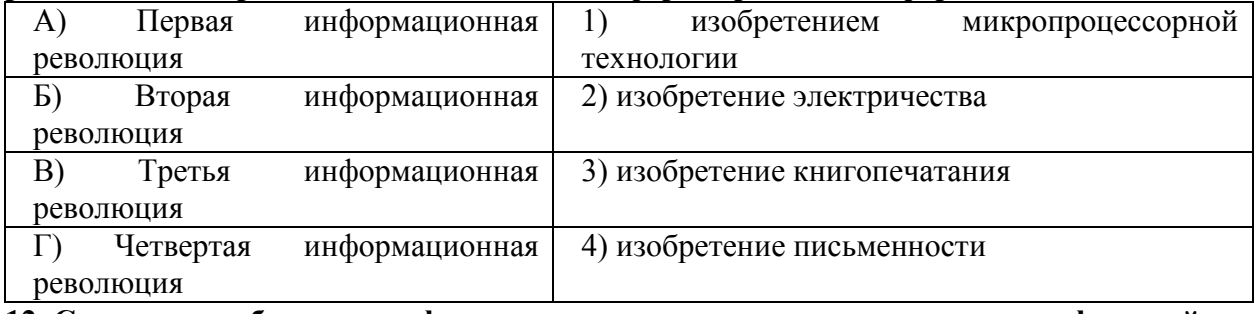

### 12. Соотнесите с буквами цифры, установив верные соотношения классификаций

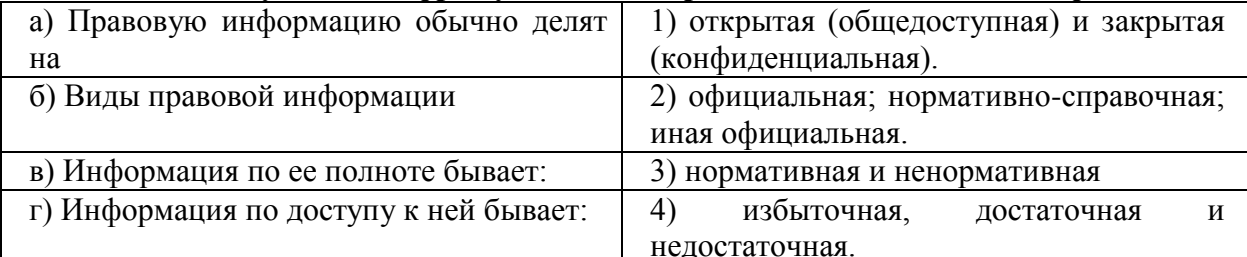

### 13. Соотнесите с буквами цифры, установив верные соотношения файлам программ Расширения файлов

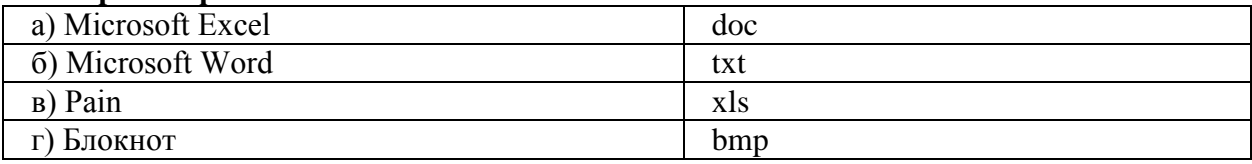

### 14. Соотнесите с буквами цифры, установив верные соотношения

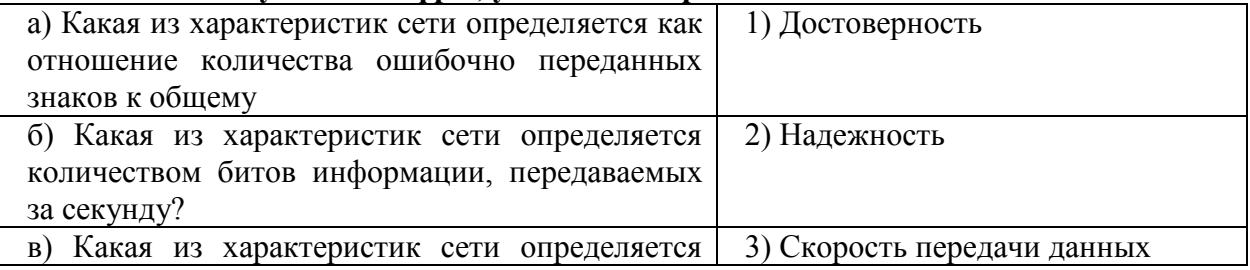

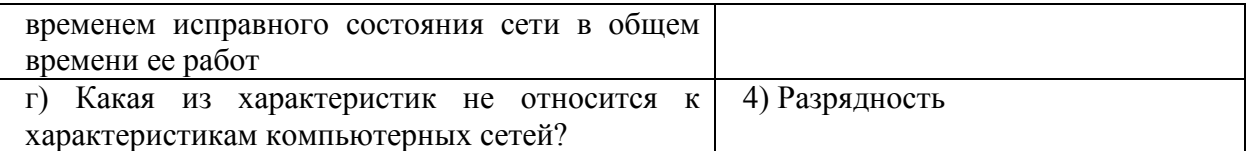

#### 15. Соотнесите с буквами цифры, установив верные соотношения

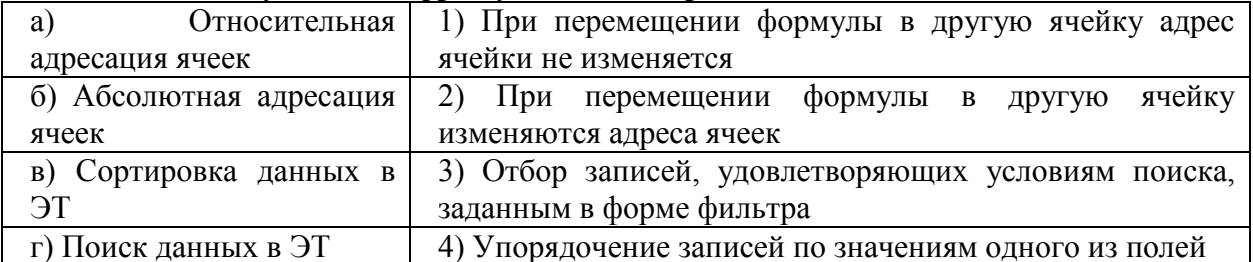

# 16. Расположить в хронологическом порядке этапы развития вычислительной техники:

- 1. механический (арифмометр);
- 2. ручной (абак, счеты);
- 3. электромеханический;
- 4. электронный (ЭВМ).

#### 17. Расположить в хронологическом порядке операции работы с базами данных:

1. выборка (запросы, отчеты);

2. запись (заполнение базы данных);

3. просмотр;

4. редактирование (добавление, удаление, исправление).

#### 18. Расположить в хронологическом порядке модели баз данных:

1. реляционная модель;

2. иерархическая модель данных;

3. сетевая модель:

4. объектная модель.

#### 19. Расположить в хронологическом порядке операционные системы:

- 1. Windows:
- $2. MS-DOS:$
- 3. Linux:
- 4. OS/360.

### 20. Расположите беспроводные каналы по скорости передачи данных:

- $1$  Wi-Fi
- 2. Bluetooth,
- 3. инфрокрасный,
- 4. спутниковый.

#### Кейс-задания для проверки уровня компетенций

#### Задание 1

Задание: пользуясь возможностями Excel создать таблицу для расчета оплаты за проживание в гостинице.

Исходные данные: цены мест в номерах, даты заезда и выезда, дата оплаты.

### Правила расчета:

Оплата:

 $CyMma$  = цена места \* (оплата По – дата заезда) Доплата:  $\Delta \mu e \tilde{u}$  = дата выезда – оплата По Сумма = цена места \* доплата дней Возврат:  $\mu$ ей = дата выезда – оплата По  $C_{VMMA}$  = цена места \* возврат дней

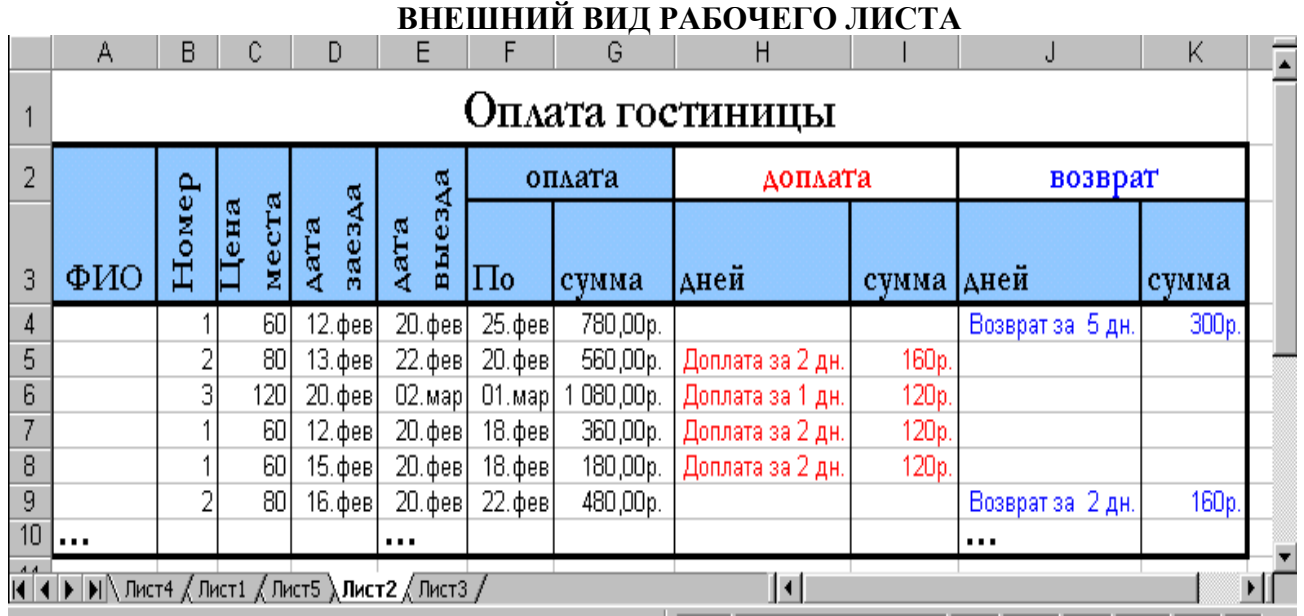

# *Порядок работы*

**1.** *Составить таблицу* по образцу для расчета оплаты проживания 8 человек, для которых придумать фамилии, номера, цену места, даты.

**2.** *Заполнить первую строку* формулами для расчета согласно заданным правилам.

**3.** *Проверить правильность расчета* для первого человека.

**4.** *Размножить формулу* по ячейкам остальных машин.

**5.** *Задать пользовательский формат ячеек* столбцов «Доплата» так, чтобы:

**a.** В столбце «дней» при получении положительной величины значение выводилось красным цветом с подписью «Доплата за …дн.». При получении других значение – не выводится ничего (пустые кавычки в формате).

**b.** В столбце «сумма» при получении положительной величины значение выводилось красным цветом с подписью «р.». При получении других значение – выводился пробел (см.внешний вид листа).

**6.** *Задать пользовательский формат ячеек* столбцов «Возврат» так, чтобы:

**a.** В столбце «дней» при получении отрицательной величины значение выводилось синим цветом с подписью «Возврат за …дн.». При получении других значение – выводился пробел (см.внешний вид листа).

**b.** В столбце «сумма» при получении отрицательной величины значение выводилось синим цветом с подписью «р.». При получении других значение – выводился пробел (см.внешний вид листа).

*7. Оформить рабочий лист* согласно образцу, используя возможности форматирования ячеек.

### *Задание 2*

*Задание:* пользуясь возможностями Excel создать таблицу для расчета товарных запасов на складе для 10 товаров. Товары могут быть 1,2,3-го сорта и просроченные. Цена товара 2 и 3 сорта меньше цены товара 1 сорта на определенный процент. Просроченные товары имеют цену 10% от цены 1 сорта.

*Исходные данные:* цены за 1 кг первого сорта каждого товара, скидки на 2 и 3 сорт от цены 1-го сорта, вес товаров 1,2,3-го сортов и просроченных.

## *Правила расчета:*

*Стоимость всего* = СУММ (единиц 1 сорта \* цена 1 сорта; единиц 2 сорта \* цена 2 сорта; единиц 3 сорта \* цена 3 сорта; просрочено \* цена просроченного товара)

*Состояние запасов* = стоимость всего

В формуле *Стоимость всего***:**

*Цена 2 сорта* = Цена 1 сорта – Цена 1 сорта \* скидка 2 сорт

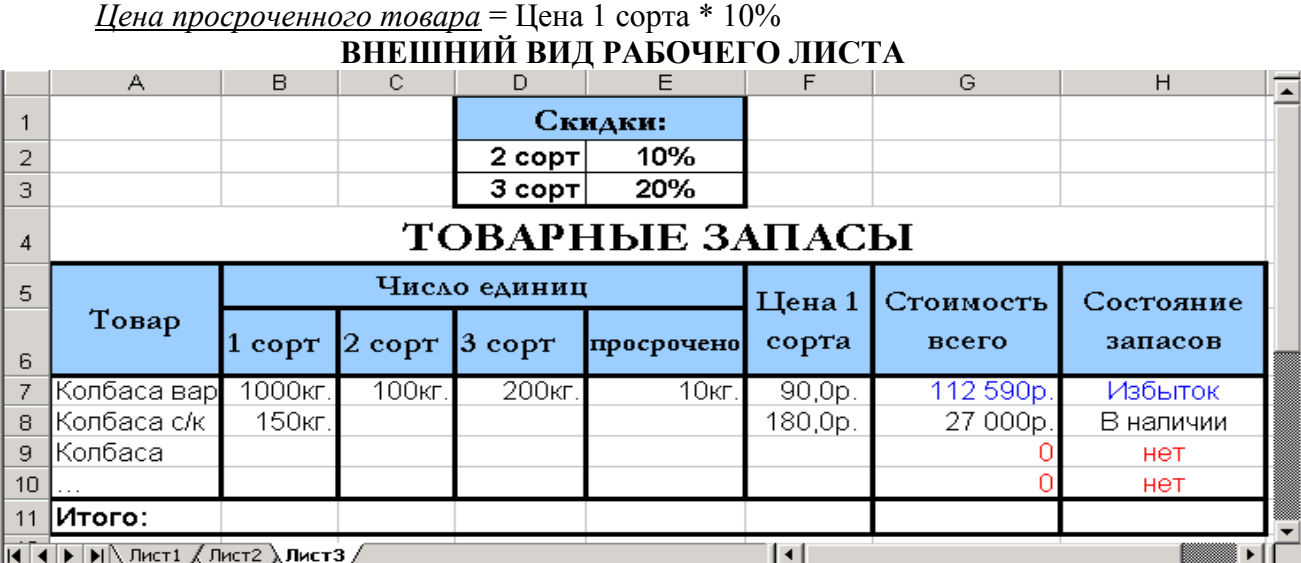

*Цена 3 сорта* = Цена 1 сорта – Цена 1 сорта \* скидка 3 сорт

# *Порядок работы*

**1.** *Составить таблицы* по образцу для расчета товарных запасов на складе для 10 товаров, для которых придумать названия, цену 1 сорта, число единиц 1,2,3 сортов и просрочено.

**2.** *Заполнить первую строку* столбцов «Стоимость всего» и «Состояние запасов» формулами согласно заданным правилам, в которых использовать относительную и абсолютную адресацию.

**3.** *Проверить правильность расчета* для первого товара и затем размножить формулу по ячейкам остальных товаров.

**4.** *Вычислить* сумму столбца «Стоимость всего» с помощью автосуммы.

**5.** *Задать пользовательский формат ячеек* столбцов «Число единиц» как показано на рис.

**6.** *Задать пользовательский формат ячеек* столбца «Стоимость всего» так, чтобы:

**a.** Величина больше 100 000 выводилась синим цветом с разделением разрядов числа на группы по 3.

**b.** Величина больше 0 – черным цветом с разделением разрядов числа на группы по 3.

*c.* В остальных случаях – 0 красным цветом.

**7.** *Задать пользовательский формат ячеек* столбца «Состояние запасов» так, чтобы:

**a.** При получении величины >100 000 выводилось слово «Избыток» синим цветом.

**b.** При получении величины > 0 – фраза «В наличии» черным цветом.

*c.* В остальных случаях – слово «Нет» красным цветом.

*8. Оформить рабочий лист* согласно образцу, используя возможности форматирования ячеек.

### **Контрольная работа**

# **(пример** *«Информационные технологии обработки данных*»*)*

**Задание: Решение задач с помощью табличного процессора Excel.**

**Цель** выполнения задания – углубление понимания особенностей работы с электронными таблицами. Выработка компетенций по овладению основными методами, способами и средствами получения, хранения, переработки информации в электронных таблицах, графического представления данных.

1. Скопировать в личную папку файл «Организация\_10.xls» (см. табл.4) из папки сервера, указанной преподавателем.

2. Решить задачу в соответствии с заданным вариантом.

3. Результаты решения сохранить, представить на проверку в электронном виде.

- 4. В отчете в печатной форме представить:
	- задание,
	- алгоритм решения задачи,
	- таблицы с результатами решения,
	- диаграммы.

# **Таблица 4**

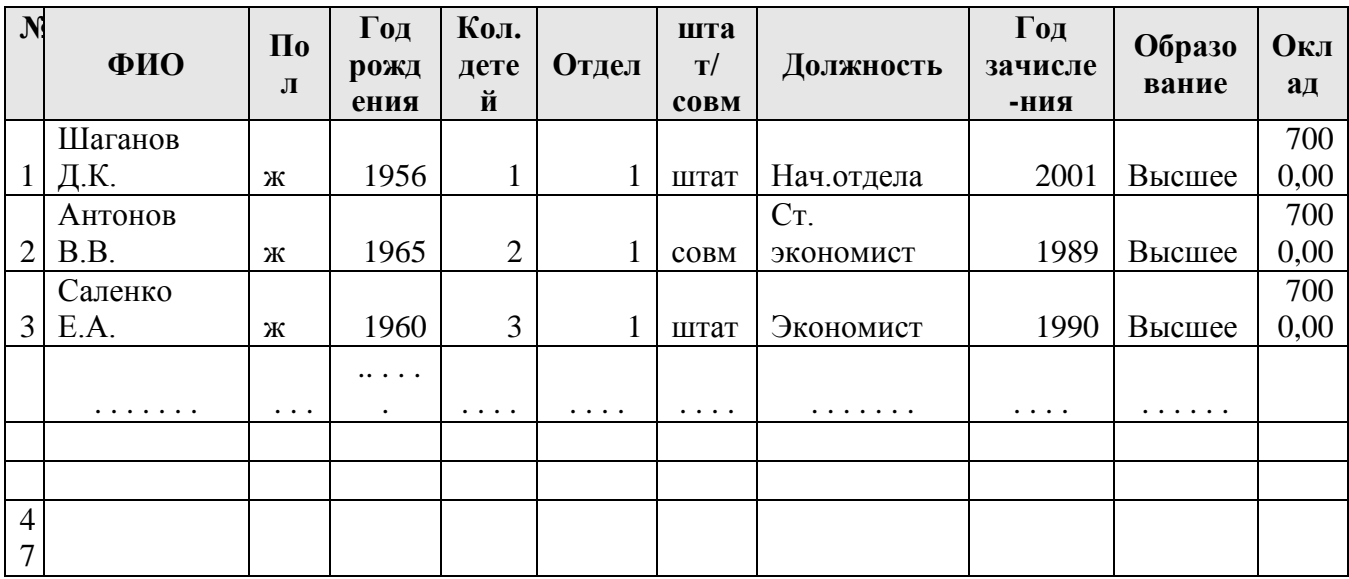

## **ВАРИАНТЫ**

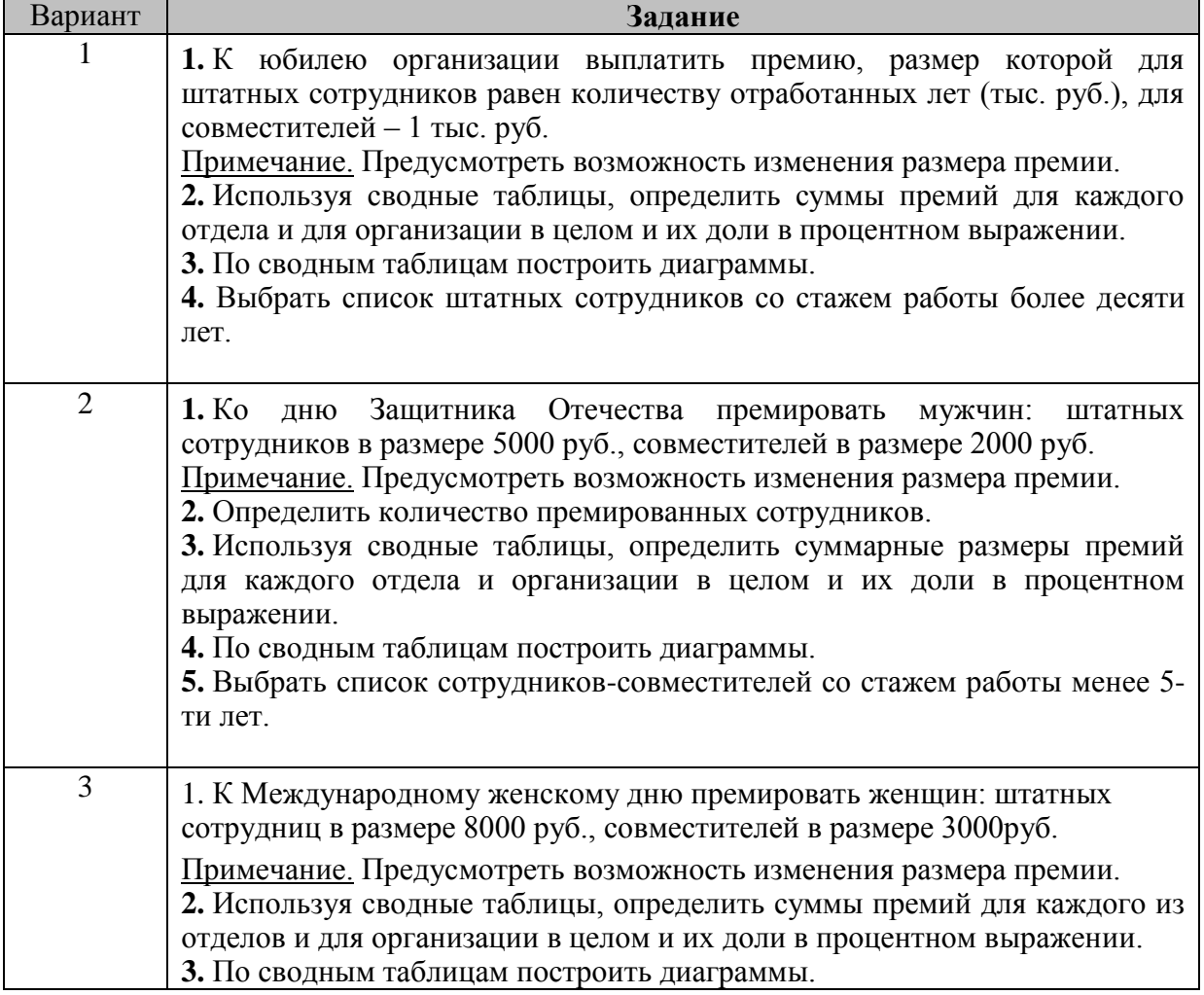

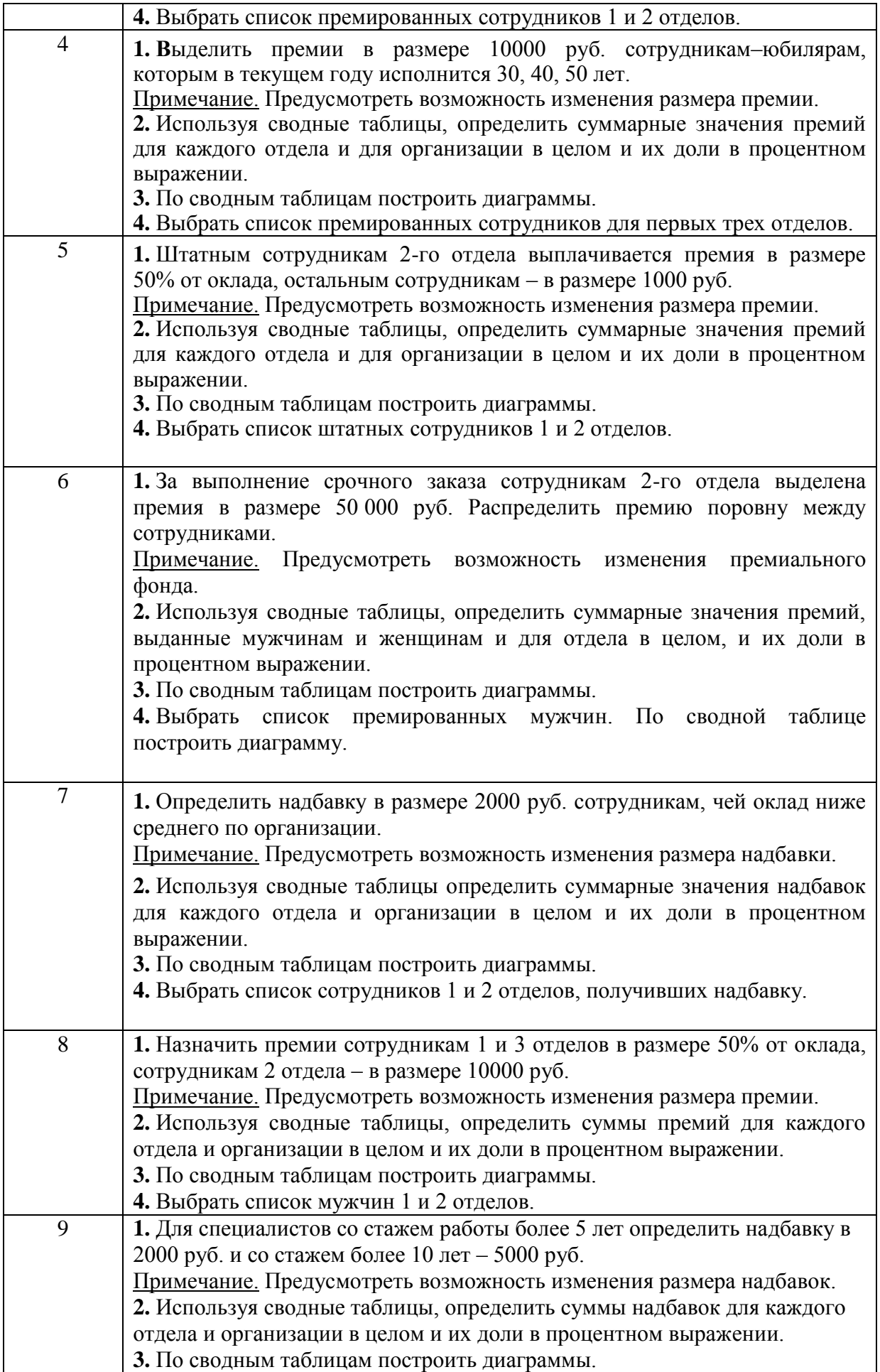

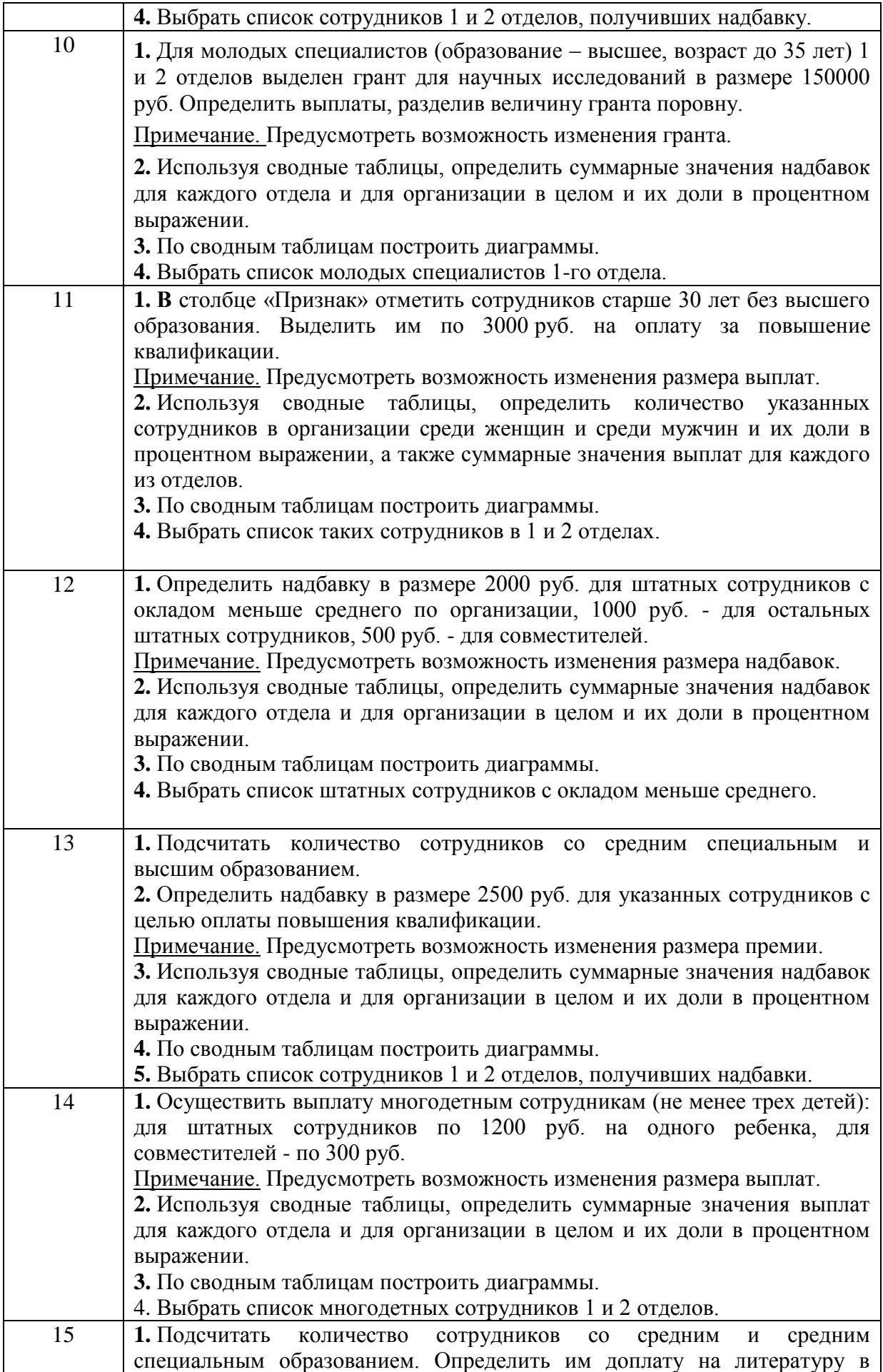

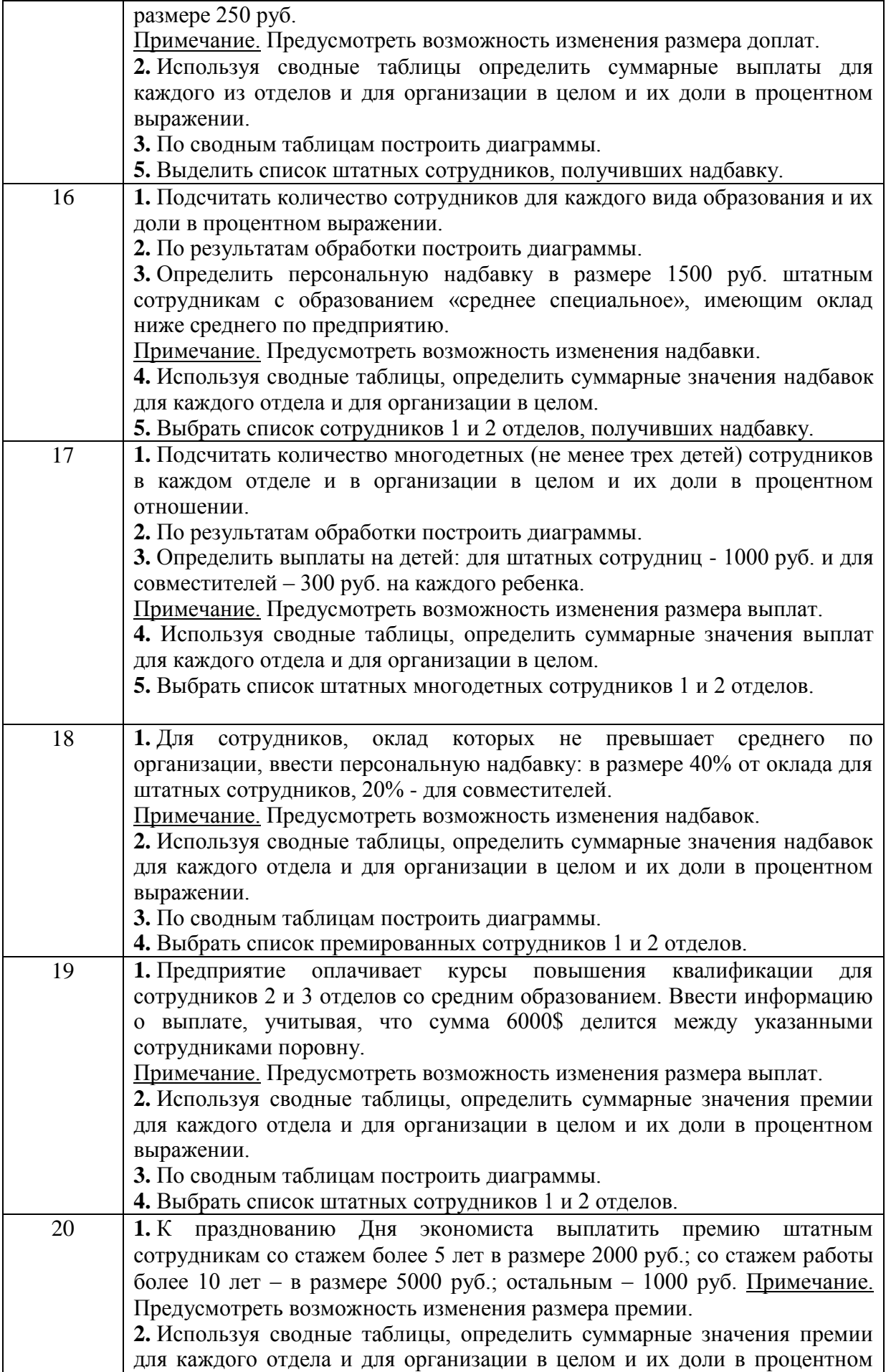

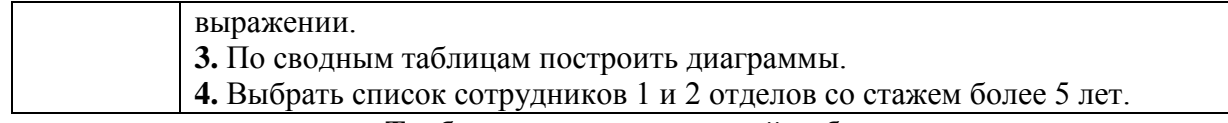

### **Требования к контрольной работе**

В контрольной работе выполняется только один вариант каждого задания по указанию преподавателя. Максимальная оценка за выполнение работы составляет 12 баллов (оценка «отлично). Работа считается выполненной при получении суммарной оценки за выполнение всех заданий не менее 6 баллов.

Для проверки выполнения зачетной работы обучающийся представляет преподавателю в указанный срок распечатанную работу и компакт-диск с выполненным заданием в электронном виде.

## **Критерии оценки контрольной работы**

При оценке рекомендуется использовать следующие критерии:

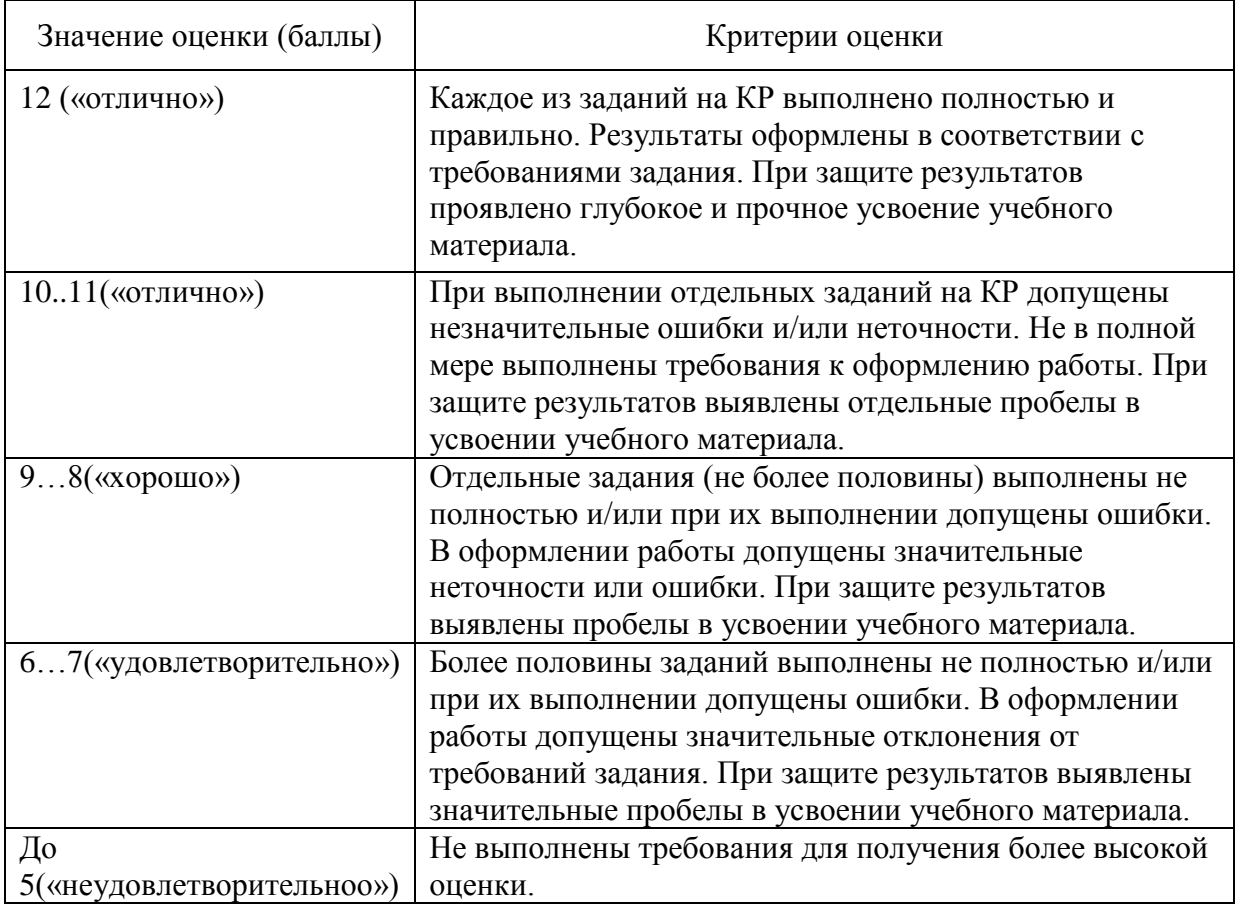

# **7.5 Методические материалы, определяющие процедуры оценивания знаний, умений, навыков и (или) опыта деятельности, характеризующих этапы формирования компетенций**

Текущий контроль представляет собой проверку усвоения учебного материала теоретического и практического характера, регулярно осуществляемую на протяжении семестра.

К достоинствам данного типа относится его систематичность, непосредственно коррелирующаяся с требованием постоянного и непрерывного мониторинга качества обучения, а также возможность балльно-рейтинговой оценки успеваемости обучающихся.

Недостатком является фрагментарность и локальность проверки. Компетенцию целиком, а не отдельные ее элементы (знания, умения, навыки) при подобном контроле проверить невозможно.

К основным формам текущего контроля (текущей аттестации) можно отнести устный опрос, письменные задания, лабораторные работы, контрольные работы.

*Промежуточная аттестация,* как правило, осуществляется в конце семестра и может завершать изучение, как отдельной дисциплины, так и ее раздела (разделов) /модуля (модулей). Промежуточная аттестация помогает оценить более крупные совокупности знаний и умений, в некоторых случаях – даже формирование определенных профессиональных компетенций.

Достоинства: помогает оценить более крупные совокупности знаний и умений, в некоторых случаях – даже формирование определенных профессиональных компетенций.

Основные формы: зачет и экзамен.

Текущий контроль и промежуточная аттестация традиционно служат основным средством обеспечения в учебном процессе «обратной связи» между преподавателем и обучающимся, необходимой для стимулирования работы обучающихся и совершенствования методики преподавания учебных дисциплин.

Оценивание знаний, умений, навыков и (или) опыта деятельности должно носить комплексный, системный характер – с учетом как места дисциплины в структуре образовательной программы, так и содержательных и смысловых внутренних связей. Связи формируемых компетенций с модулями, разделами (темами) дисциплины обеспечивают возможность реализации для текущего контроля, промежуточной аттестации по дисциплине и итогового контроля наиболее подходящих оценочных средств.

В качестве методических материалов, определяющих процедуры оценивания знаний, умений, навыков и (или) опыта деятельности, характеризующих этапы формирования компетенций в академии используются:

- Положение о проведении текущего контроля успеваемости и промежуточной аттестации обучающихся по программам бакалавриата, программам специалитета, программам магистратуры Академии госслужбы, утвержденное ректором И.В. Анциферовой от 05.02.2019;

- Список методических указаний, используемых в образовательном процессе представлен в п. 10;

- Оценочные средства, представленные в рабочей программе дисциплины.

Привязка оценочных средств к контролируемым компетенциям, модулям, разделам (темам) дисциплины приведена в таблице.

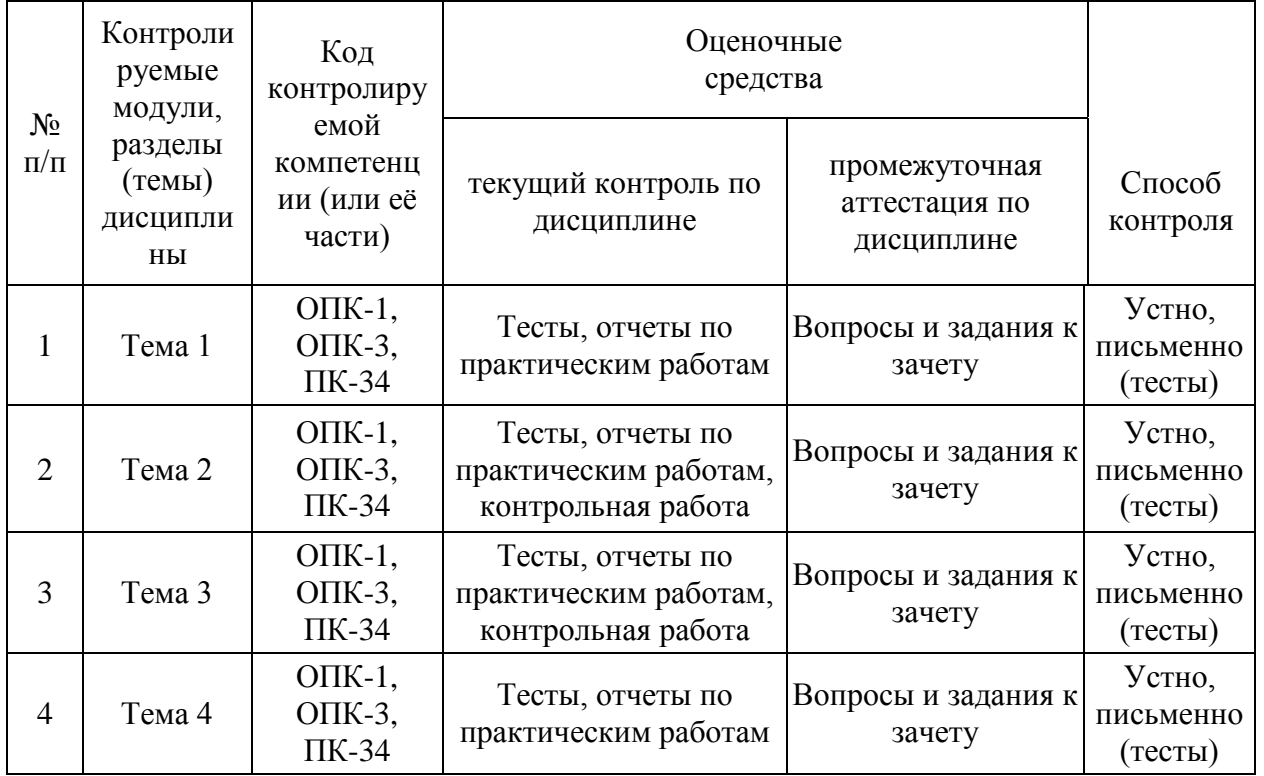

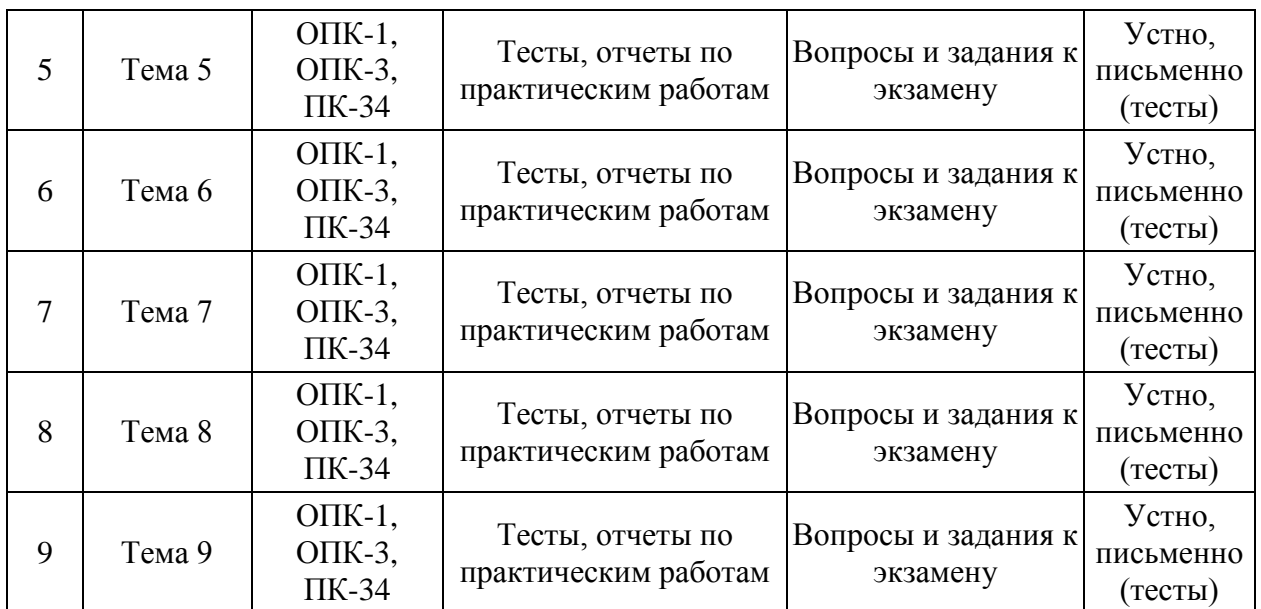

### **8. Основная и дополнительная литература, необходимая для освоения дисциплины 8.1 Основная литература**

1. Информатика [Электронный ресурс] : учебное пособие / . — Электрон. текстовые данные. — Ставрополь: Северо-Кавказский федеральный университет, 2016. — 178 с. — 2227-8397. — Режим доступа: http://www.iprbookshop.ru/66024.html

2. Лебедева Т., Н. Информатика. Информационные технологии [Электронный ресурс] : учебно-методическое пособие / Лебедева Н. Т., Носова С. Л., Волков В. П.. — Электрон. текстовые данные. — Челябинск : Южно-Уральский институт управления и экономики, 2017. — 128 c. — 978-5-9909865-3-4. — Режим доступа: http://www.iprbookshop.ru/81296.html

# **8.2 Дополнительная литература**

1. Информатика [Электронный ресурс] : учебное пособие для студентов первого курса очной и заочной форм обучения / . — Электрон. текстовые данные. — Тамбов: Тамбовский государственный технический университет, ЭБС АСВ, 2015. — 158 c. — 978- 5-8265-1490-0. — Режим доступа: http://www.iprbookshop.ru/64094.html

2. Романова А.А. Информатика [Электронный ресурс]: учебно-методическое пособие/ Романова А.А.— Электрон. текстовые данные.— Омск: Омская юридическая академия, 2015.— 144 c.— Режим доступа: http://www.iprbookshop.ru/49647.— ЭБС «IPRbooks», по паролю

3. Лебедев В.И. Информатика [Электронный ресурс] : учебно-методическое пособие по организации и проведению самостоятельной работы студентов / В.И. Лебедев. — Электрон. текстовые данные. — Ставрополь: Северо-Кавказский федеральный университет, 2016. — 116 c. — 2227-8397. — Режим доступа: http://www.iprbookshop.ru/66061.html

# **9. Ресурсы информационно – телекоммуникационной сети «Интернет», необходимые для освоения дисциплины**

<http://mnsite.ru/> - Виртуальный компьютерный музей.

<http://www.klyaksa.net/> - Информационно-образовательный портал для учителя информатики и ИКТ.

http://www.metod-kopilka.ru/ - Методическая копилка учителя информатики.

<http://www.edu.ru/> - Федеральный портал «Российское образование».

[http://www.ict.edu.ru/about/](../../../Галина/Desktop/Аттестация%20моя/Печать%20к%20аттестации1/%20http:/www.ict.edu.ru/about/) - [Портал «Информационно-коммуникационные технологии в](http://www.ict.edu.ru/)  [образовании»](http://www.ict.edu.ru/).

http://nouiit.ru/ - [Институт Информационных Технологий.](http://nouiit.ru/)

<http://www.gpntb.ru/> - [Государственная публичная научно-техническая библиотека России.](http://www.gpntb.ru/)

<http://pedsovet.org/> - [Всероссийский интернет-педсовет.](http://reestr.pedsovet.org/)

http://www.ict.edu.ru/ - [Портал «Информационно-коммуникационные технологии в](http://www.ict.edu.ru/)  [образовании».](http://www.ict.edu.ru/)

http://school-collection.edu.ru/ - единая коллекция цифровых образовательных ресурсов.

#### **10. Методические указания для обучающихся по освоению дисциплины**

Работа на лекции является очень важным видом студенческой деятельности для изучения дисциплины «Информатика». Краткие записи лекций (конспектирование) помогает усвоить материал. Написание конспекта лекций: кратко, схематично, последовательно фиксировать основные положения, выводы, формулировки, обобщения; помечать важные мысли, выделять ключевые слова, термины. Конспект лучше подразделять на пункты, параграфы, соблюдая красную строку.

Принципиальные места, определения, формулы следует сопровождать замечаниями: «важно», «особо важно», «хорошо запомнить» и т.п. или подчеркивать красной ручкой. Целесообразно разработать собственную символику, сокращения слов, что позволит сконцентрировать внимание обучающегося на важных сведения. Прослушивание и запись лекции можно производить при помощи современных устройств (диктофон, ноутбук, нетбук и т.п.).

Работая над конспектом лекций, всегда следует использовать не только учебник, но и ту литературу, которую дополнительно рекомендовал лектор. По результатам работы с конспектом лекции следует обозначить вопросы, термины, материал, который вызывают трудности, пометить и попытаться найти ответ в рекомендуемой литературе. Если самостоятельно не удается разобраться в материале, необходимо сформулировать вопрос и задать преподавателю на консультации, на практическом занятии. Лекционный материал является базовым, с которого необходимо начать освоение соответствующего раздела или темы.

#### **Методические указания по выполнению практических занятий**

Проработка рабочей программы дисциплины, уделяя особое внимание целям и задачам, структуре и содержанию дисциплины.

Ознакомление с темами и планами практических (семинарских) занятий. Конспектирование источников. Подготовка ответов к контрольным вопросам, просмотр рекомендуемой литературы. Прослушивание аудио- и видеозаписей по заданной теме, решение задач. Устные выступления обучающихся по контрольным вопросам семинарского занятия.

Выступление на семинаре должно быть компактным и вразумительным, без неоправданных отступлений и рассуждений. Обучающийся должен излагать (не читать) материал выступления свободно. Необходимо концентрировать свое внимание на том, что выступление должно быть обращено к аудитории, а не к преподавателю, т.к. это значимый аспект профессиональных компетенций бакалавров.

По окончании семинарского занятия обучающемуся следует повторить выводы, сконструированные на семинаре, проследив логику их построения, отметив положения, лежащие в их основе. Для этого обучающемуся в течение семинара следует делать пометки. Более того в случае неточностей и (или) непонимания какого-либо вопроса пройденного материала обучающемуся следует обратиться к преподавателю для получения необходимой консультации и разъяснения возникшей ситуации.

#### **Методические указания по выполнению самостоятельной работы**

Самостоятельная работа проводится с целью: систематизации и закрепления полученных теоретических знаний и практических умений обучающихся; углубления и расширения теоретических знаний обучающихся; формирования умений использовать нормативную, правовую, справочную документацию, учебную и специальную литературу; развития познавательных способностей и активности обучающихся: творческой инициативы, самостоятельности, ответственности, организованности; формирование самостоятельности мышления, способностей к саморазвитию,

совершенствованию и самоорганизации; формирования профессиональных компетенций; развитию исследовательских умений обучающихся.

Формы и виды самостоятельной работы обучающихся: чтение основной и дополнительной литературы – самостоятельное изучение материала по рекомендуемым литературным источникам; выполнение разноуровневых заданий, работа со словарем, справочником; поиск необходимой информации в сети Интернет; конспектирование источников; реферирование источников; подготовка к различным формам текущей и промежуточной аттестации (к тестированию, экзамену); выполнение домашних контрольных работ; самостоятельное выполнение практических заданий репродуктивного типа (ответы на вопросы, задачи, тесты; выполнение творческих заданий).

Технология организации самостоятельной работы обучающихся включает использование информационных и материально-технических ресурсов образовательного учреждения: библиотеку с читальным залом, укомплектованную в соответствии с существующими нормами; учебно-методическую базу учебных кабинетов, лабораторий и зала кодификации; компьютерные классы с возможностью работы в Интернет; аудитории (классы) для консультационной деятельности; учебную и учебно-методическую литературу, разработанную с учетом увеличения доли самостоятельной работы обучающихся, и иные методические материалы.

Перед выполнением обучающимися внеаудиторной самостоятельной работы преподаватель проводит консультирование по выполнению задания, который включает цель задания, его содержания, сроки выполнения, ориентировочный объем работы, основные требования к результатам работы, критерии оценки. Во время выполнения обучающимися внеаудиторной самостоятельной работы и при необходимости преподаватель может проводить индивидуальные и групповые консультации.

Самостоятельная работа может осуществляться индивидуально или группами обучающихся в зависимости от цели, объема, конкретной тематики самостоятельной работы, уровня сложности, уровня умений обучающихся.

Контроль самостоятельной работы обучающихся предусматривает: соотнесение содержания контроля с целями обучения; объективность контроля; валидность контроля (соответствие предъявляемых заданий тому, что предполагается проверить); дифференциацию контрольно- измерительных материалов.

Формы контроля самостоятельной работы: просмотр и проверка выполнения самостоятельной работы преподавателем; организация самопроверки, взаимопроверки выполненного задания в группе; обсуждение результатов выполненной работы на занятии; проведение письменного опроса; проведение устного опроса; организация и проведение индивидуального собеседования; организация и проведение собеседования с группой; защита отчетов о проделанной работе.

### **Методические указания по выполнению тестовых заданий**

Тест - это система стандартизированных вопросов (заданий) позволяющих автоматизировать процедуру измерения уровня знаний и умений обучающихся. Тесты могут быть аудиторными и внеаудиторными. О проведении теста, его формы, а также раздел (темы) дисциплины, выносимые на тестирование, доводит до сведения обучающихся преподаватель, ведущий семинарские занятия. Тестирование ставит целью оценить уровень освоения обучающимися дисциплины в целом, либо её отдельных тем, а также знаний и умений, предусмотренных компетенциями. Тестирование проводится для обучающихся всех форм обучения в письменной либо компьютерной форме. Соответственно, тестовые задания могут быть либо на бумажных носителях, либо в компьютерной программе. Сама процедура тестирования занимает часть учебного занятия (10 минут). Для выполнения тестовых заданий обучающийся должен повторить теоретический материал, изложенный на лекциях и рассмотренный на практических занятиях.

#### **Методические указания по написанию доклада**

Доклад – это один из видов монологической речи, публичное, развернутое сообщение по определенному вопросу, основанное на привлечении документальных данных. Цель доклада – передача информации от обучающегося аудитории. Отличительной чертой доклада является использование документальных источников, которые ложатся в основу устного или письменного сообщения. Тема доклада должна быть либо заглавной в проблематике всего семинара, либо дополнять содержание основных учебных вопросов, либо посвящаться обзору какой-либо публикации, статистического материала и т.д., имеющих важное значение для раскрытия обсуждаемых вопросов семинара и формирования необходимых компетенций выпускника.

После выбора темы доклада составляется перечень источников (монографий, научных статей, справочной литературы, содержащей комментарии, результаты социологических исследований и т.п.). Содержание материала должно быть логичным, изложение материала носит проблемно-поисковый характер.

Примерные этапы работы над докладом: формулирование темы (тема должна быть актуальной, оригинальной и интересной по содержанию); подбор и изучение основных источников по теме; составление библиографии; обработка и систематизация информации; разработка плана; написание доклада; публичное выступление с результатами исследования на семинаре. Доклад должен отражать: знание современного состояния проблемы; обоснование выбранной темы; использование известных результатов и фактов; полноту цитируемой литературы, ссылки на работы ученых, занимающихся данной проблемой; актуальность поставленной проблемы; материал, подтверждающий научное, либо практическое значение в настоящее время.

Выступление с докладом продолжается в течение 5-7 минут по плану. Выступающему обучающемуся, по окончании представления доклада, могут быть заданы вопросы по теме доклада. Рекомендуемый объем 3-5 страниц компьютерного (машинописного) текста. К докладу обучающийся готовится самостоятельно, определив предварительно с преподавателем тему доклада, а также проработав вопрос о его структуре. Необходимо обращение к специальной литературе по теме доклада, в том числе и литературе, не указанной в данной рабочей программе. Если в процессе подготовки доклада у обучающегося возникают затруднения, они могут быть разрешены на консультации с преподавателем.

По наиболее сложным вопросам на доклад может быть отведено и более продолжительное время. В обсуждении докладов принимают участие все присутствующие на семинаре обучающиеся.

#### **Методические указания по решению разноуровневых задач**

Обдумывание и обсуждение ответов на задания разного уровня:

а) репродуктивного уровня, позволяющие оценивать и диагностировать знание фактического материала (базовые понятия, алгоритмы, факты) и умение правильно использовать специальные термины и понятия, узнавание объектов изучения в рамках определенного раздела дисциплины;

б) реконструктивного уровня, позволяющие оценивать и диагностировать умения синтезировать, анализировать, обобщать фактический и теоретический материал с формулированием конкретных выводов, установлением причинно-следственных связей;

в) творческого уровня, позволяющие оценивать и диагностировать умения, интегрировать знания различных областей, аргументировать собственную точку зрения.

### **Методические рекомендации по написанию и оформлению рефератов**

Реферат (лат.refero - доношу, сообщаю, излагаю) – это краткое изложение содержания научной работы, книги, учения, оформленное в виде письменного публичного доклада; доклад на заданную тему, сделанный на основе критического обзора соответствующих источников информации (научных трудов, литературы по теме). Реферат является адекватным по смыслу изложением содержания первичного текста и отражает главную информацию первоисточника. Реферат должен быть информативным, объективно передавать информацию, отличаться полнотой изложения, а также корректно оценивать материал, содержащийся в первоисточнике.

Различают два вида рефератов: продуктивные и репродуктивные.

Репродуктивный реферат воспроизводит содержание первичного текста. Продуктивный содержит творческое или критическое осмысление реферируемого источника. Репродуктивные рефераты можно разделить еще на два вида: рефератконспект и реферат-резюме. Реферат-конспект содержит фактическую информацию в обобщенном виде, иллюстрированный материал, различные сведения о методах исследования, результатах исследования и возможностях их применения. Реферат-резюме содержит только основные положения данной темы.

Среди продуктивных рефератов выделяются рефераты-доклады и рефератыобзоры. Реферат-обзор составляется на основе нескольких источников и сопоставляет различные точки зрения по данному вопросу. В реферате-докладе наряду с анализом информации первоисточника, есть объективная оценка проблемы; этот реферат имеет развернутый характер.

Реферат оформляется в соответствии с ГОСТ Р 7.05-2008 (Библиографическая ссылка); ГОСТ 7.32-2001 (Отчет о научно-исследовательской работе); ГОСТ 7.1-2003 (Библиографическая запись. Библиографическое описание. Общие требования и правила составления); ГОСТ 2.105-95 (Общие требования к текстовым документам) и их актуальных редакций.

Реферат выполняется на листах формата А4 (размер 210 на 297 мм) с размерами полей: верхнее– 20 мм, нижнее – 20 мм, правое – 15мм, левое – 30 мм. Шрифт Times New Roman, 14 пт, через полуторный интервал. Абзацы в тексте начинают отступом равным 1,25 см.

Текст реферата следует печатать на одной стороне листа белой бумаги. Цвет шрифта должен быть черным. Заголовки (располагаются в середине строки без точки в конце и пишутся строчными буквами, с первой прописной, жирным шрифтом. Текст реферата должен быть выровнен по ширине. Нумерация страниц реферата выполняется арабскими цифрами сверху посередине, c соблюдением сквозной нумерации по всему тексту. Нумерация страниц начинается с титульного листа, но номер страницы на титульном листе не ставится.

Реферат строится в указанной ниже последовательности: титульный лист; содержание; введение; основная часть; заключение; список использованных источников и литературы; приложения (если есть). Общий объем реферат не должен превышать 20 листов.

#### **Методические указания по подготовке к зачету/экзамену**

Залогом успешной сдачи зачета/экзамена является систематические, добросовестные занятия обучающегося. Специфической задачей обучающегося в период сессии являются повторение, обобщение и систематизация всего материала, который изучен в течение года.

При подготовке к зачету/экзамену необходимо ориентироваться на конспекты лекций, рабочую программу дисциплины, нормативную, учебную и рекомендуемую литературу.

Основное в подготовке к сдаче зачету/экзамену - это повторение всего материала дисциплины, по которому необходимо сдавать зачет/экзамен. При подготовке к сдаче зачета обучающийся весь объем работы должен распределять равномерно по дням, отведенным для подготовки к зачету, контролировать каждый день выполнение намеченной работы.

По завершению изучения дисциплины сдается зачет/экзамен.

В период подготовки к зачету обучающийся вновь обращается к уже изученному (пройденному) учебному материалу.

Подготовка обучающегося к зачету/экзамену включает в себя три этапа: самостоятельная работа в течение семестра; непосредственная подготовка в дни, предшествующие зачету/экзамену по темам курса; подготовка к ответу на задания, содержащиеся в билетах (тестах) зачета/экзамена.

Экзамен проводится по вопросам (тестам), охватывающим весь пройденный материал дисциплины, включая вопросы, отведенные для самостоятельного изучения.

Для успешной сдачи зачета/экзамена обучающиеся должны принимать во внимание, что все основные категории курса, которые указаны в рабочей программе, нужно знать, понимать их смысл и уметь его разъяснить; указанные в рабочей программе формируемые профессиональные компетенции в результате освоения дисциплины должны быть продемонстрированы обучающимся; семинарские занятия способствуют получению более высокого уровня знаний и, как следствие, более высокой оценке на экзамене; готовиться к зачету необходимо начинать с первой лекции и первого семинара. При подготовке к зачета/экзамена необходимо ориентироваться на конспекты лекций, рекомендуемую литературу и др.

### **11. Информационные технологии, используемые при осуществлении образовательного процесса (включая программное обеспечение и информационные справочные системы)**

# **11.1 Перечень информационных технологий, используемых при осуществлении образовательного процесса**

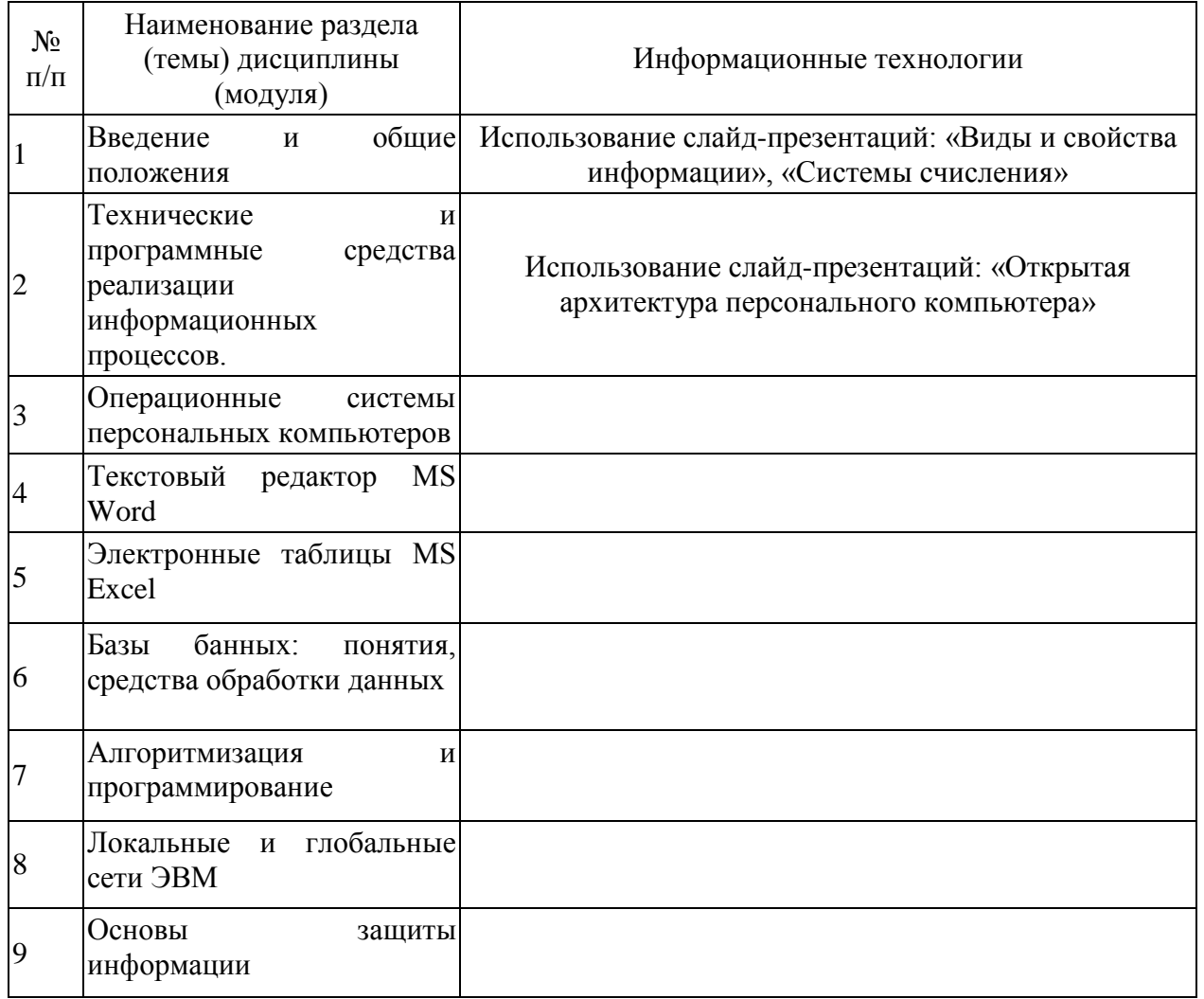

### **11.2 Перечень программного обеспечения, информационных справочных систем, используемого при осуществлении образовательного процесса**

1. Справочная правовая система Консультант Плюс - договор №21/2018/К/Пр от 09.01.2018;

2. Microsoft Windows 7 Starter предустановленная лицензионная;

3. Micrososoft Windows Vista Business Russian Upgrade Academik OPEN No Level; Лицензия № 42859743, Лицензия № 42117365;

4. Micrososoft Office Professional Plus 2007 Russian Academik OPEN No Level; Лицензия № 42859743, Лицензия № 42117365;

5. Micrososoft Office Professional Plus 2007 Russian Academik OPEN No Level; Лицензия № 42859743.

### **12. Материально-техническая база, необходимая для осуществления образовательного процесса по дисциплине:**

Учебные занятия по дисциплине «Информатика» проводятся в учебных кабинетах, оснащенных соответствующим оборудованием и программным обеспечением:

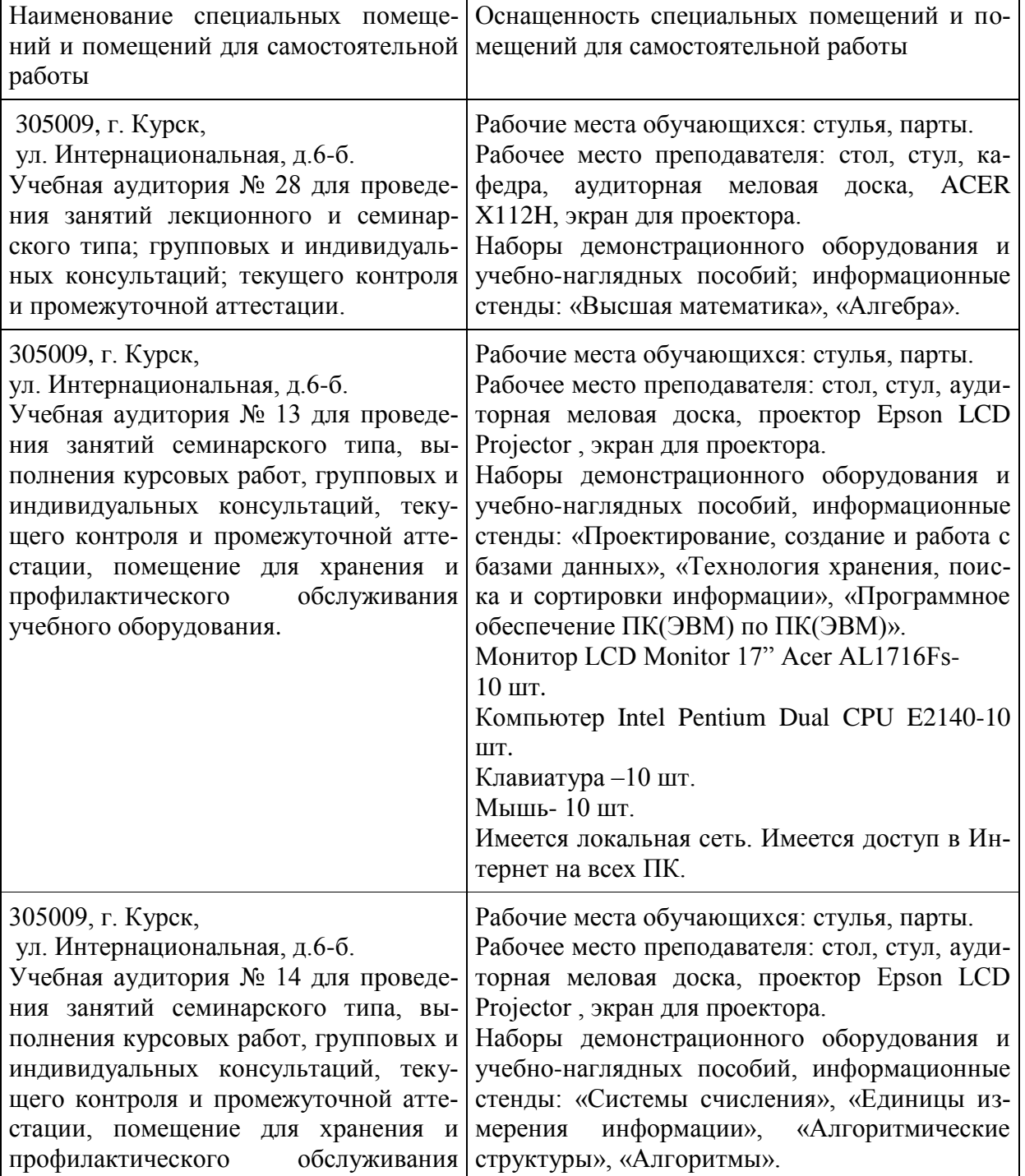

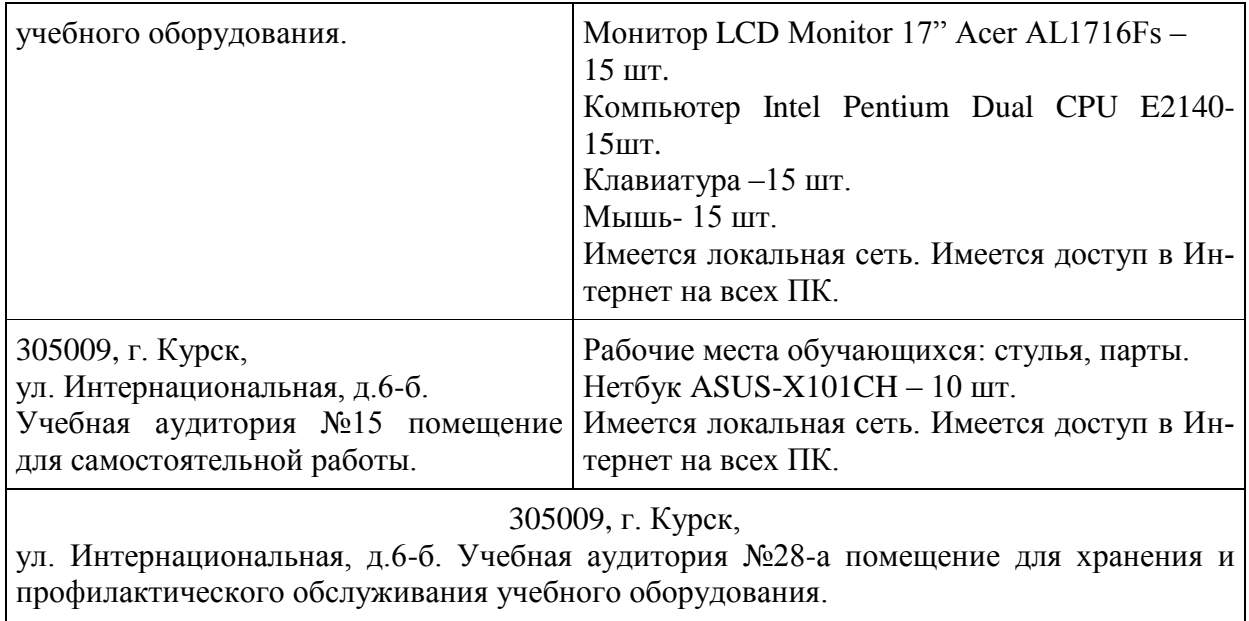